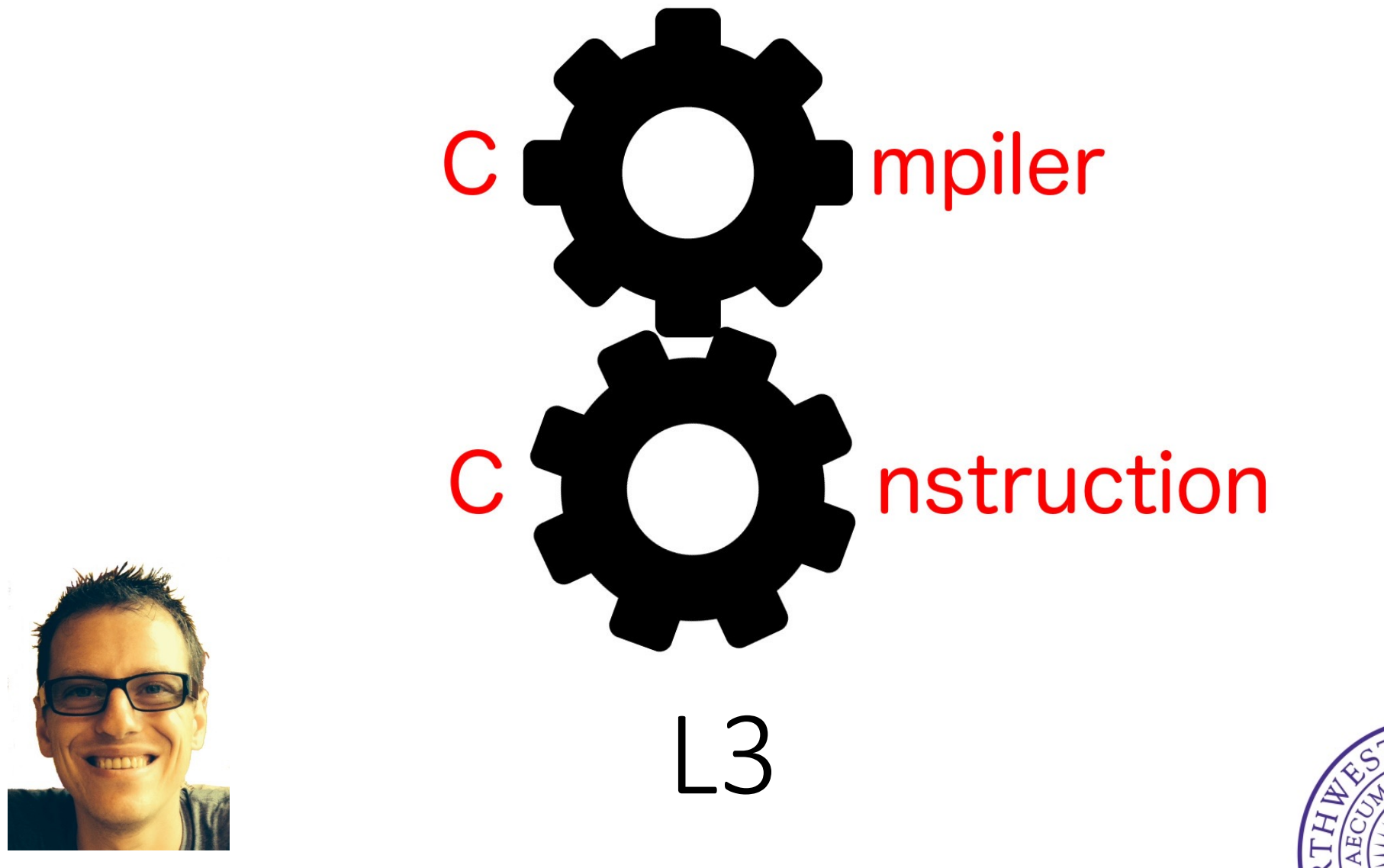

Simone Campanoni simone.campanoni@northwestern.edu

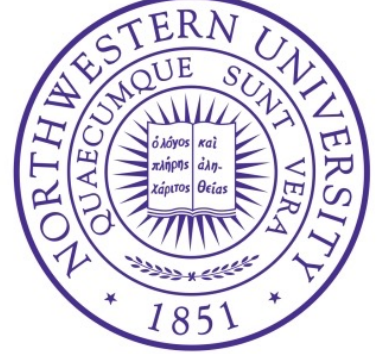

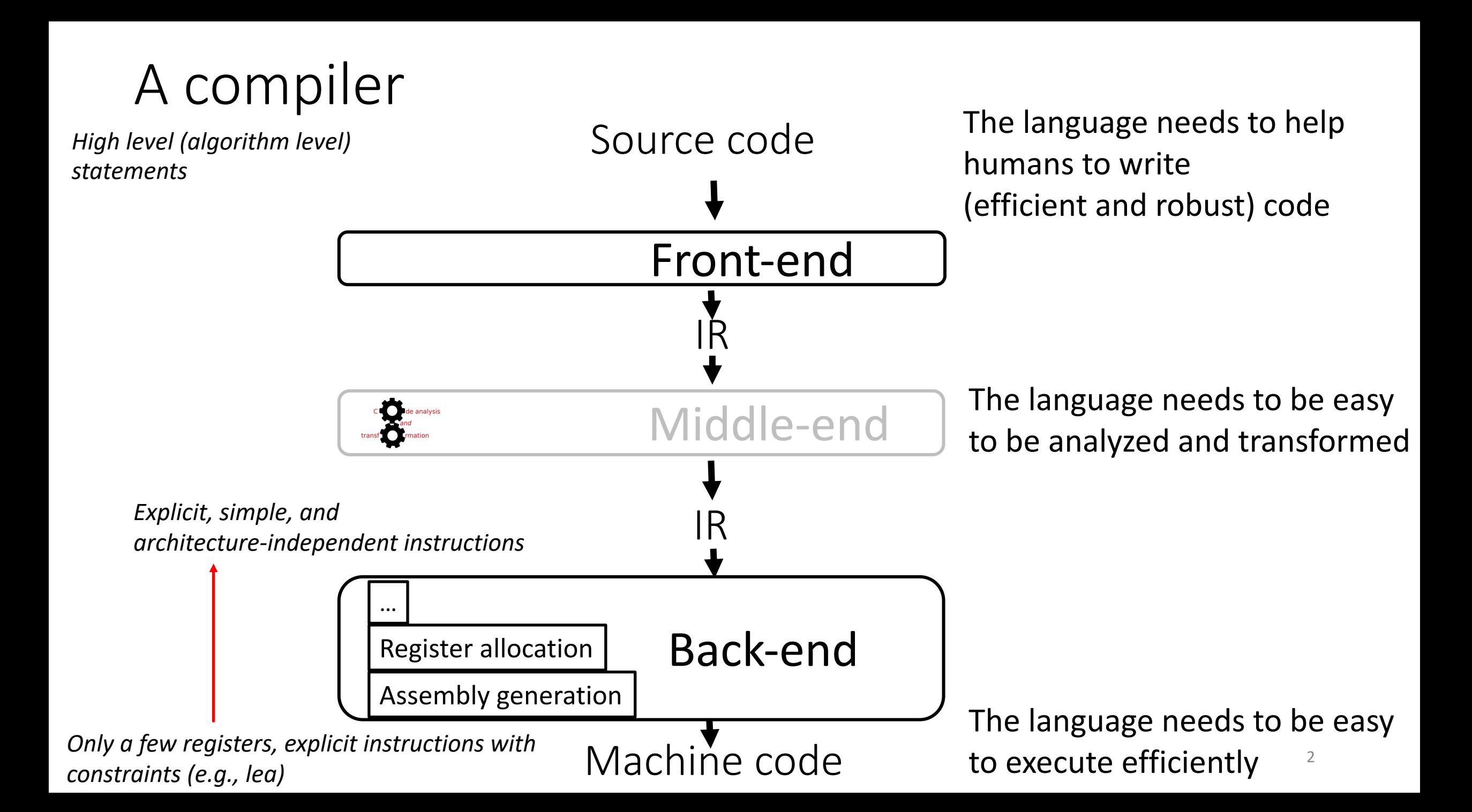

#### **Outline**

• L3

• Translating L3 to L2: calling convention and labels

• Translating L3 to L2: instruction selection

#### From L2 to IR going through L3

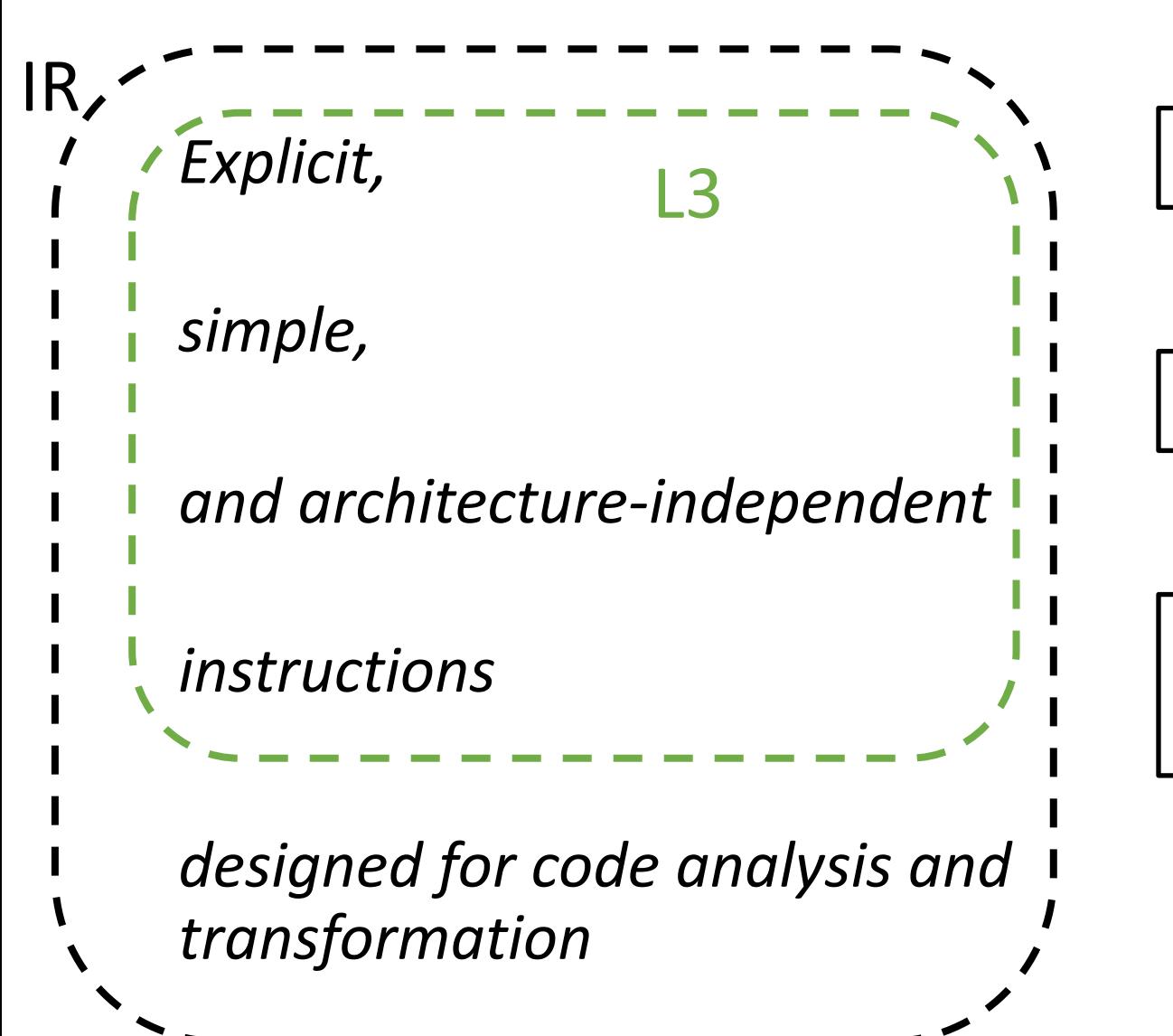

Explicit semantic (e.g., add)

no registers, no calling convention

Small piece of computation (no lea) e.g., add, br, load, store

# L2 language L3 language

- Explicit entry point
- Explicit calling convention
- Complex per-instruction semantic
- Registers and variables

```
(@go (@go 0 
       rdi <- 5 
       mem rsp -8 <- :myF_ret
       call @myF 1 
       :myF_ret
       %myRes <- rax
       %myRes @ %myRes %myRes 4
       return )
     (@myF 1
       rax <- rdi
       return
) )
```
- Pre-defined entry point
- Hidden calling convention
- Simple per-instruction semantic
- Variables only

```
define @main (){
  %myRes <- call @myF(5)
   %v1 <- %myRes * 4
   %myRes <- %myRes + %v1
   return
}
```
define @myF (%p1){  $%p2 < -%p1 + 1$ return %p2

```
p ::= (| f<sup>+</sup>)
f ::= (| N |^+ )i ::= w <- s | w <- mem x M | mem x M <- s | w <- stack-arg M |
         w aop t | w sop sx | w sop N | mem x M += t | mem x M -= t | w += mem x M | w -= mem x M |
         w <- t cmp t | cjump t cmp t label | label | goto label |
         return | call u N | call print 1 | call input 0 | call allocate 2 | call tuple-error 3 | call tensor-error F |
         w +  | w - | w \omega w w E
w \therefore = a | rax
a \therefore rdi | rsi | rdx | sx | r8 | r9
sx ::= rcx | var
s ::= t | label | l
t ::= x \mid Nu ::= w | |
x ::= w | rsp
aop ::= += | -= | * = | &=
sop ::= <<= | >>=
cmp ::= < | <= | =
E ::= 1 \mid 2 \mid 4 \mid 8F ::= 1 | 3 | 4
M ::= multiplicative of 8 constant (e.g., 0, 8, 16)
N ::= (+|-)? [1-9][0-9]* | 0
     \cdots \omega name
label ::= :name
name ::= sequence of chars matching [a-zA-Z_][a-zA-Z_0-9]*
var \therefore = % name
```
L2

```
p ::= f^+f ::= define \left(\sqrt{2} (i^{+}\right)
     \therefore var <- s | var <- t op t | var <- t cmp t | \blacklozengevar <- load var | store var <- s |
         return | return t| label | br label | br t label |
         call callee ( args ) | var <- call callee ( args ) 
No calling convention
callee ::= u | print | allocate | input | tuple-error | tensor-error
vars \because | var | var (, var)*
args ::= | t | t (. t)^*s ::= t | label | l
t ::= var | N
u ::= var | l
op ::= + | - | * | & | << | >>
cmp ::= < | <= | = | >= | > \longleftrightarrowN ::= (+|-)? [0-9]^{+}\therefore \omega name
label ::= :name
var ::= % name
name::= sequence of chars matching [a-zA-Z ][a-zA-Z 0-9]*
                                                  L3
                                                      The scope of labels is the function!
                                                       No CISC instructions
                    Explicit signature
```
# L3 program examples

define @main (){

%myRes <- call @myF(5)

%v1 <- %myRes \* 4

%v2 <- %myRes + %v1

return %v2

}

}

```
define @myF (%p1){
%1 < -\%p1 + 1 return %l1
```
define @main (){  $%v1<-1$  $\frac{9}{10}$  V2 < - 2  $\%v3 < -\%v1 > = \%v2$ return %v3

}

define @myEqual (%p1, %p2){  $%v3 < -$  %p1 = %p2 br %v3 :myLabelTrue return 0 :myLabelTrue return 1 } define @main (){ %ret <- call @myEqual(3,5) return %ret }

#### Final notes on L3

As for L2:

- Values are encoded following the same rules of L1
- Same rules for memory heap allocation
- Same undefined behaviors

#### Now that you know the L3 language

- 1. Rewrite your sorting L2 program using L3 and
- 2. Write a new L3 program to perform matrix multiplication (Example of input file = MM.L3.in on canvas)

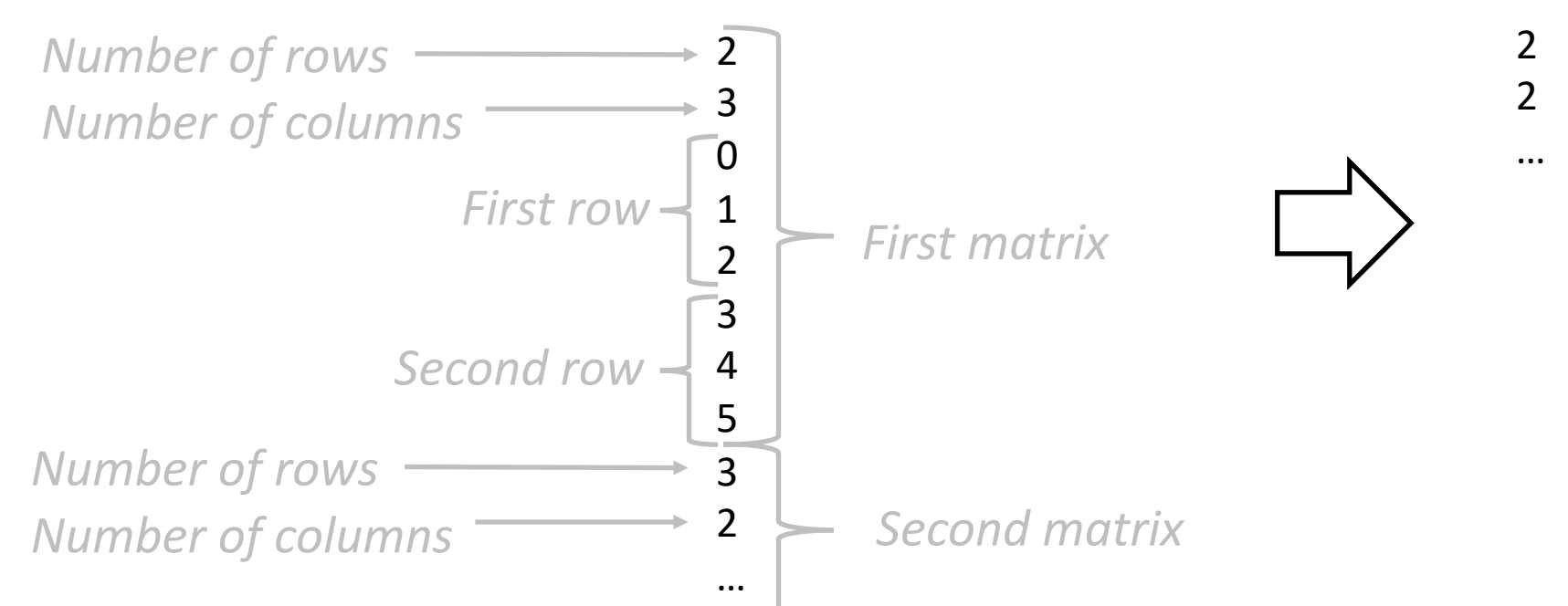

2 *Number of rows* 2 *Number of columns*

#### **Outline**

• L3

• Translating L3 to L2: calling convention and labels

• Translating L3 to L2: instruction selection

# The L3 compiler (L3c)

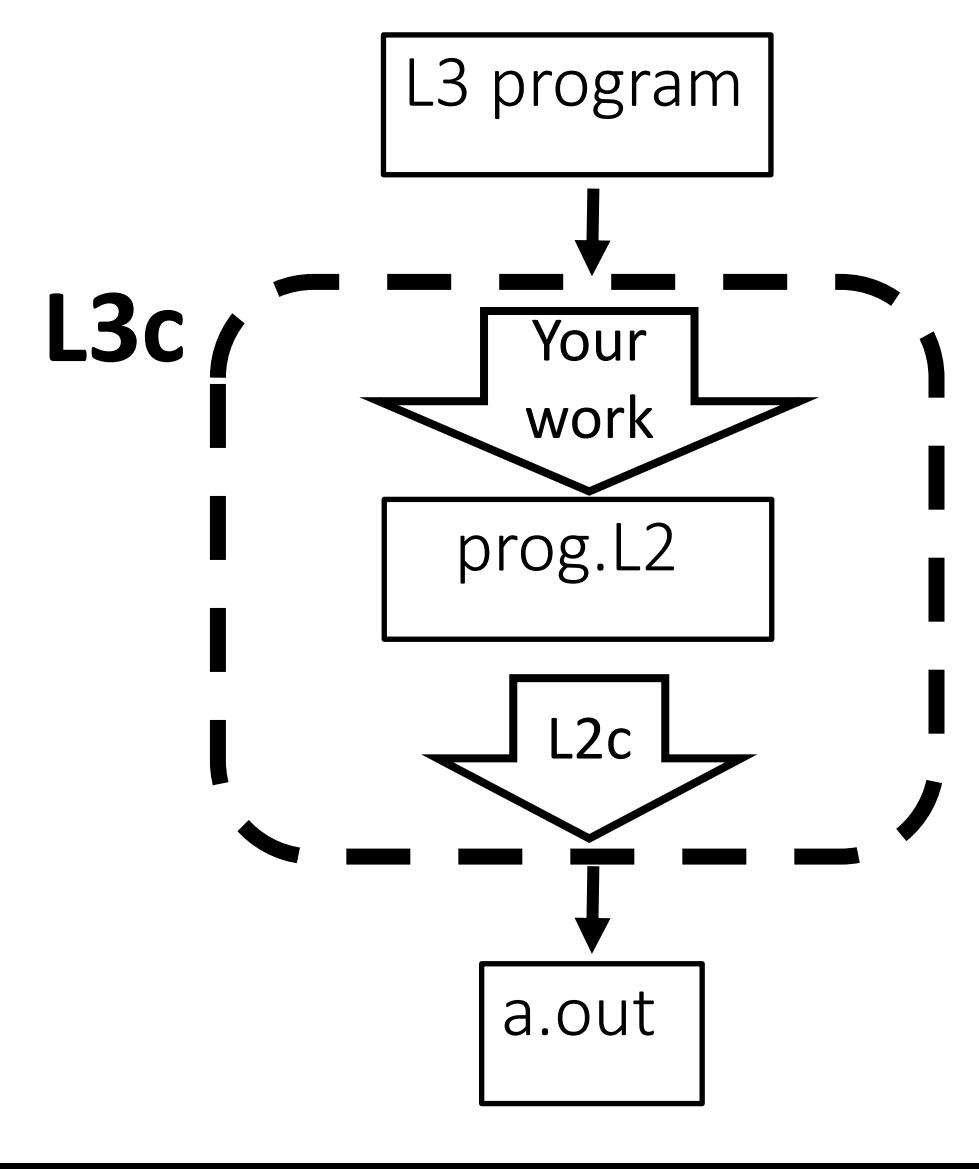

- To build L3c: translate an L3 program to an equivalent L2
- We need to encode the calling convention  **API -> ABI**
- We need to select which L2 instructions to use for the L3 ones  **Instruction selection**

#### L3 parser

- Significantly simpler than the L2 parser
- Pay attention to the L3 grammar

```
i = 1:call callee ( args ) | var <- call callee ( args ) 
callee ::= u | print | allocate | tuple-error | tensor-error
u ::= var | |
args := t | t (, t)^*t ::= var | N
```
• Same rule for all call instructions

# Parsing an L3 program

define @main (){

%myRes <- call @myF(5)

call @myF(5)

return

}

```
define @main (){
```

```
 %myA <- call allocate(3, 1)
```

```
 call allocate(3, 1)
```
return

}

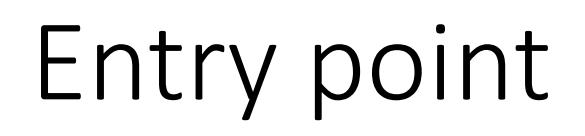

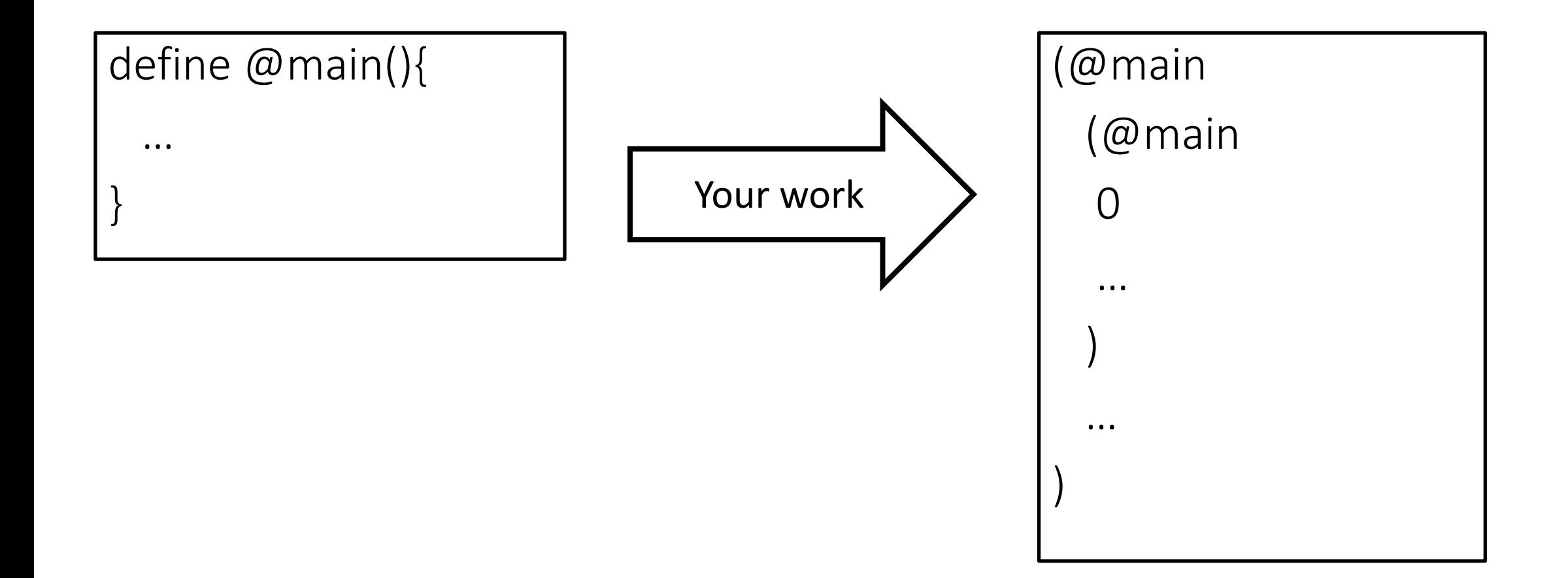

#### Making the calling convention explicit: caller

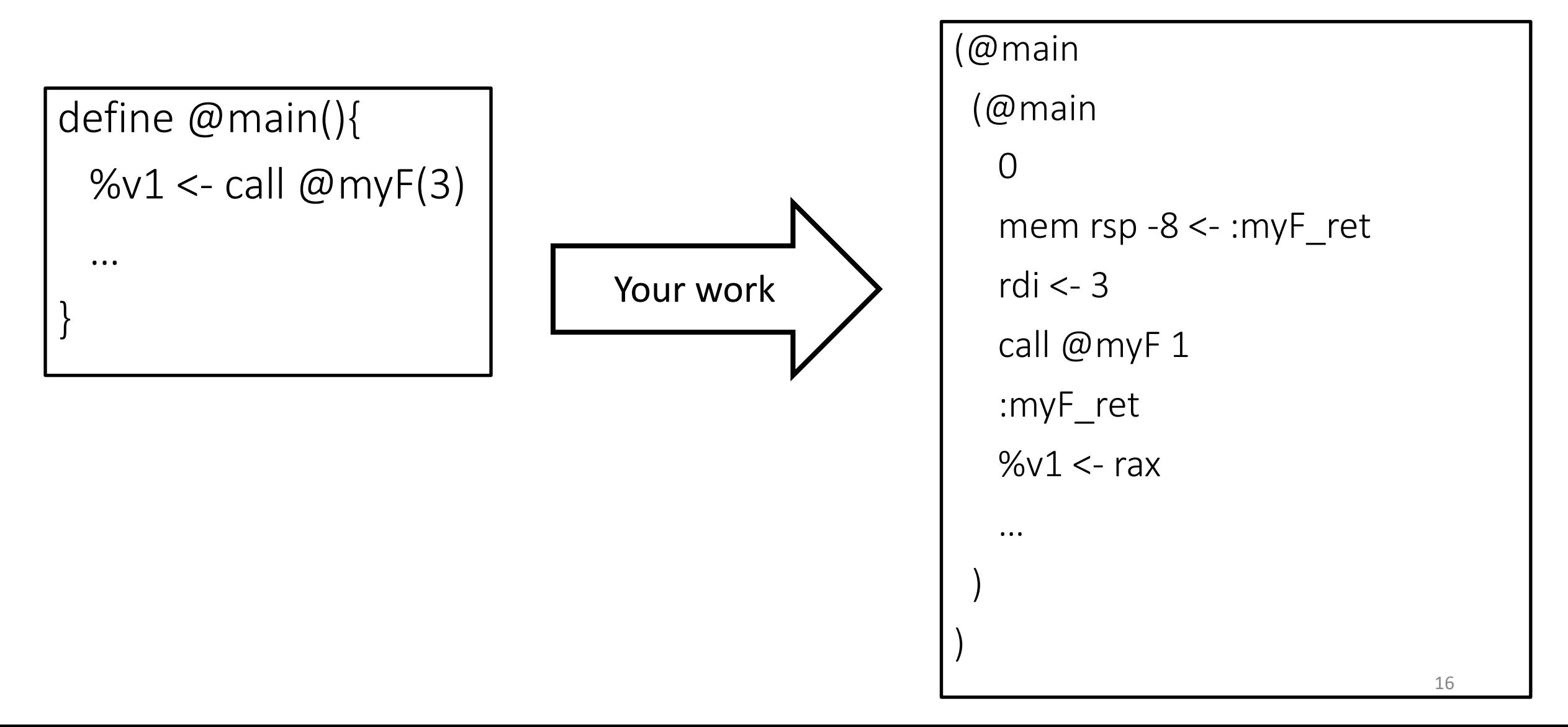

## Making the calling convention explicit: callee

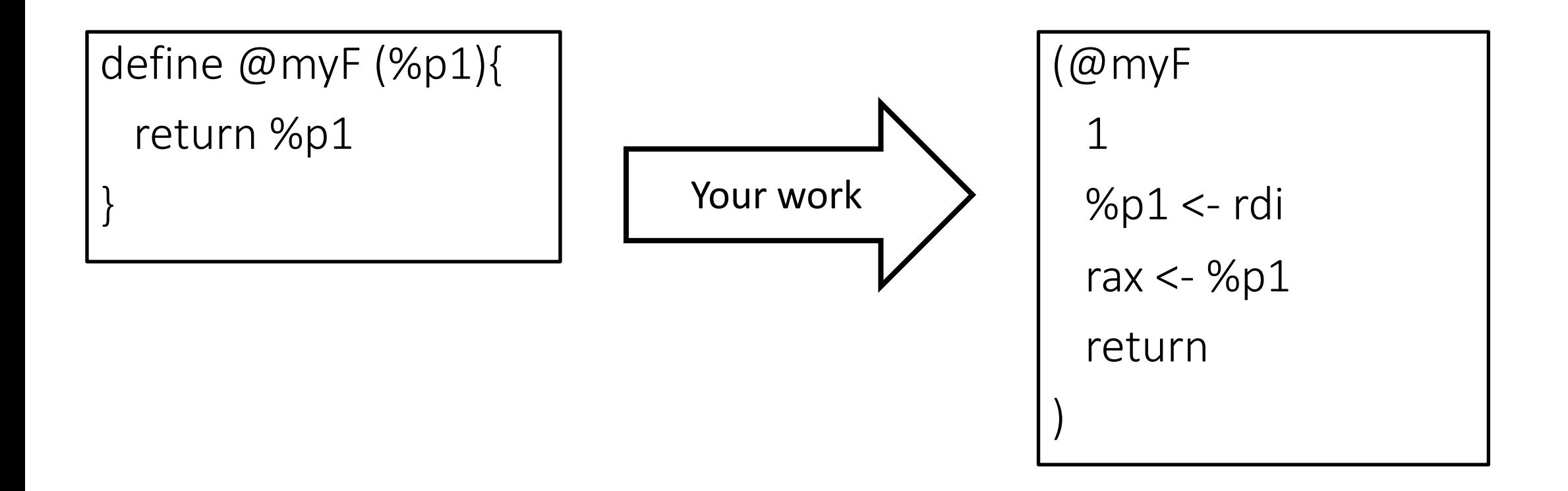

## Stack arguments, registers, and variables

- L3c is responsible to allocate space on the stack for >6 arguments
- L3c can generate L2 code with registers and variables
- L2c already performs a good register allocation
- Good engineering: don't replicate functionality
	- L3c should not perform register allocation
	- L3c should use variables always with the only exceptions of implementing the calling convention  $18$

## Labels

- The L3 compiler needs to translate L3 instruction labels to L2 instruction labels
	- No need to change function names
	- L3 labels: the scope is the function
		- 2 labels with the exact name in 2 different function are possible
	- L2 labels: the scope is the program
		- 2 labels with the exact name are not possible
- A possible mapping from L3 labels to L2 ones:
	- 1. Find the longest label for the whole L3 program: LL
	- 2. Append "\_global\_" to it: LLG
	- 3. For every L3 label :LABELNAME of a function F, generate an L2 label by increasing a global counter and appending it to LLG

*You can design your own translation scheme (it must be correct)*

# Label example

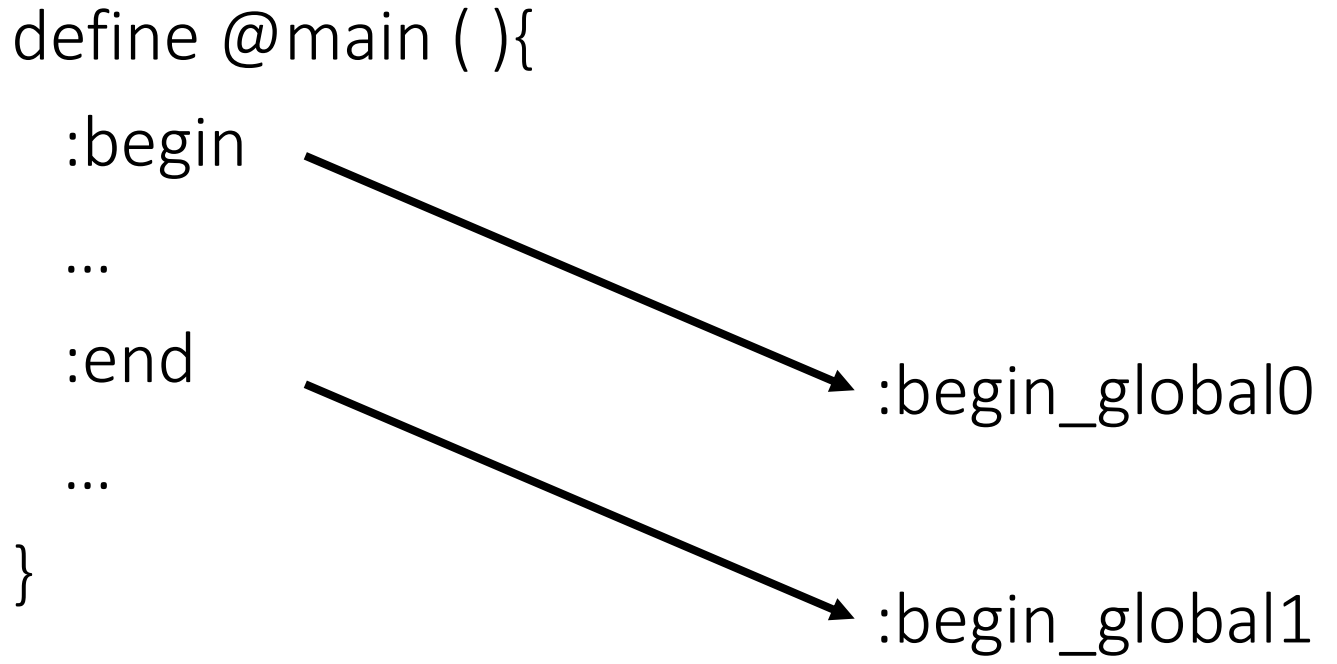

- LL is ":begin"
- LLG is ":begin\_global\_"

#### **Outline**

• L3

• Translating L3 to L2: calling convention and labels

• Translating L3 to L2: instruction selection

#### A compiler

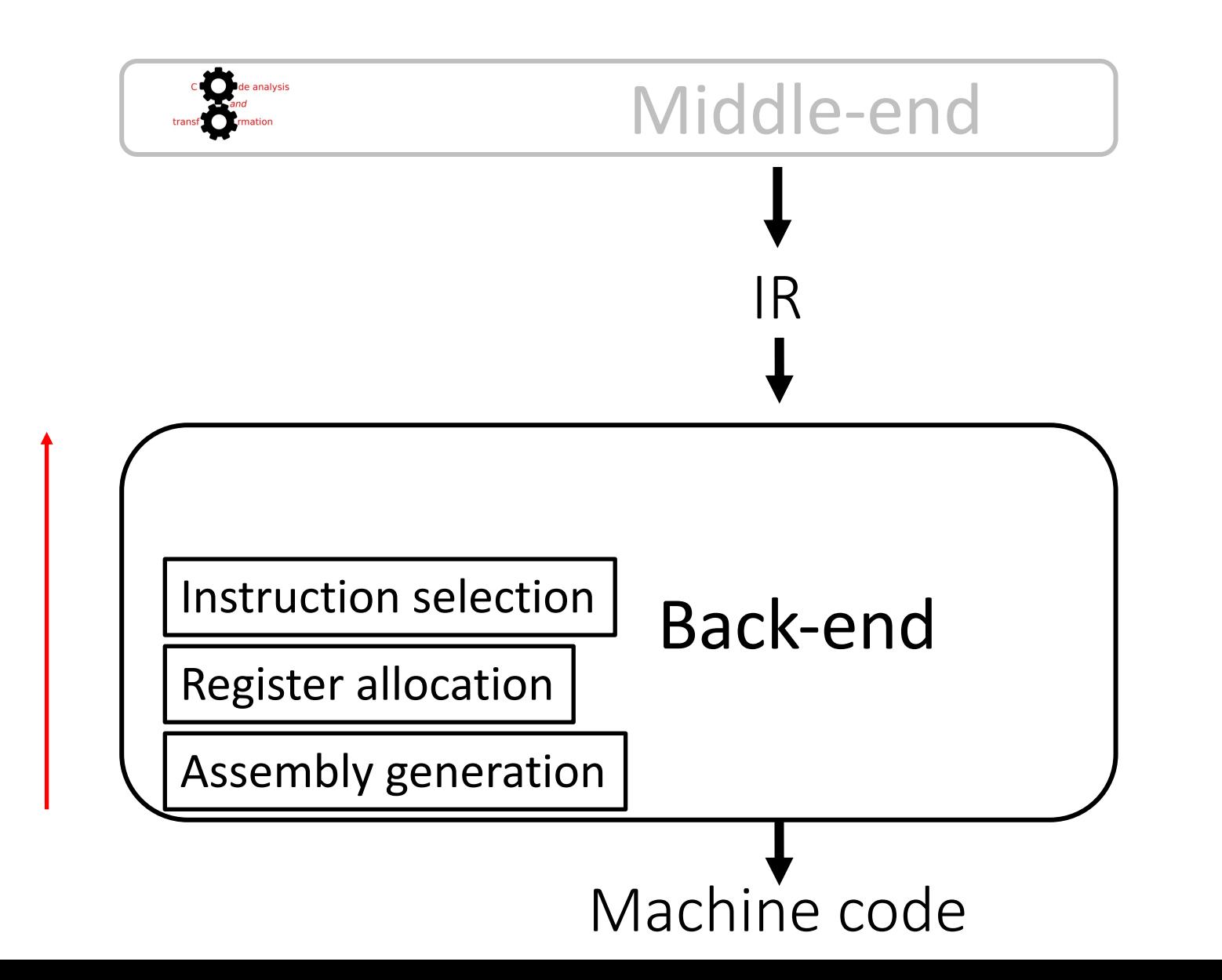

#### Instruction selection

The process of selecting the lower-level instructions (assembly instructions) to use to translate a higher-level representation (e.g., L3)

Instruction selection is intra-procedural

# Naive instruction selection for L3

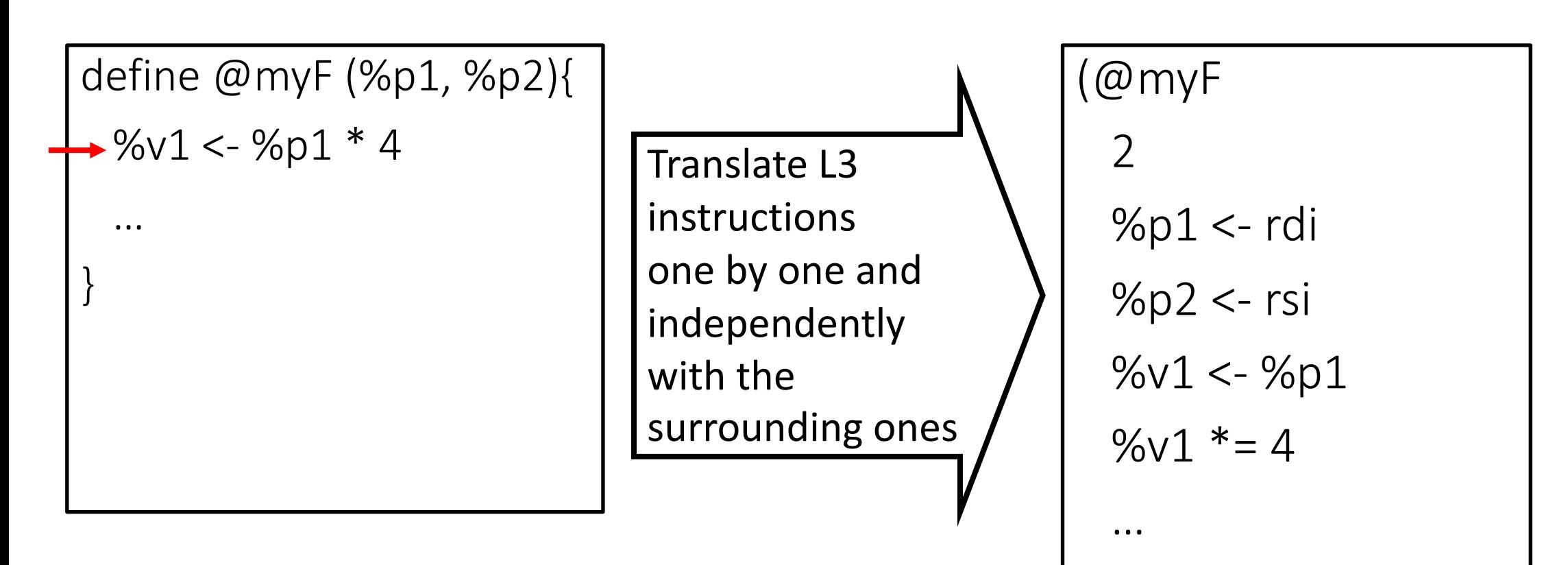

)

#### Naive translation of an L3 function: problem

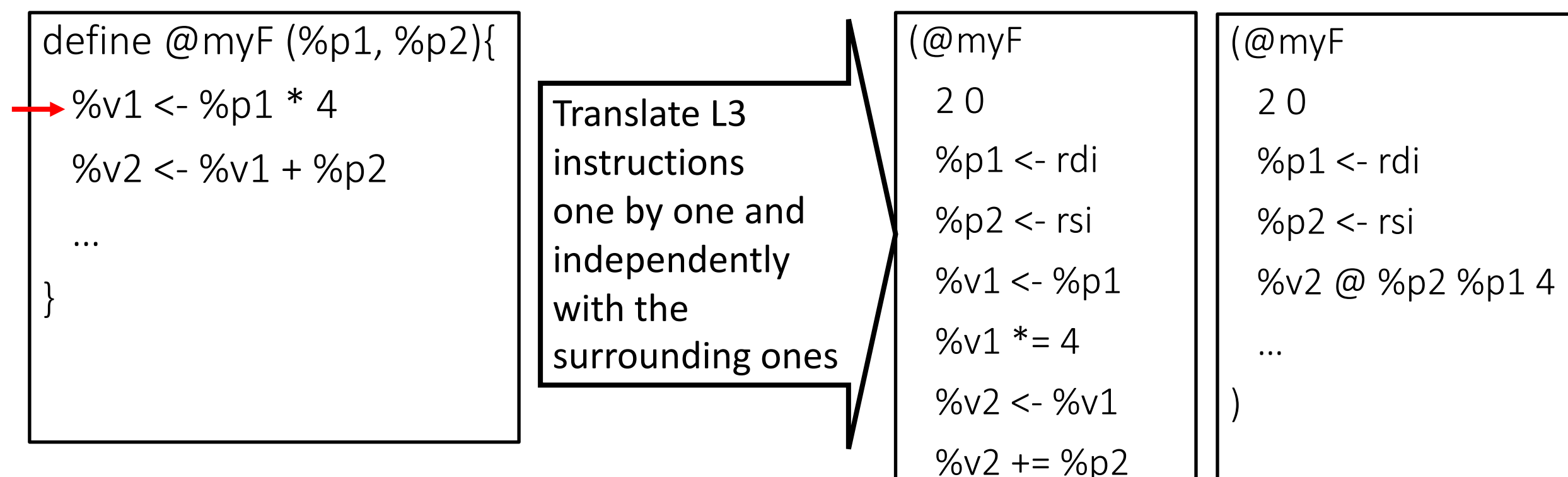

)

**Instruction selection depends on the context!**

 $%v2 += %p2$  … Is there a better translation? <sup>25</sup>

#### Instruction selection: it isn't that easy

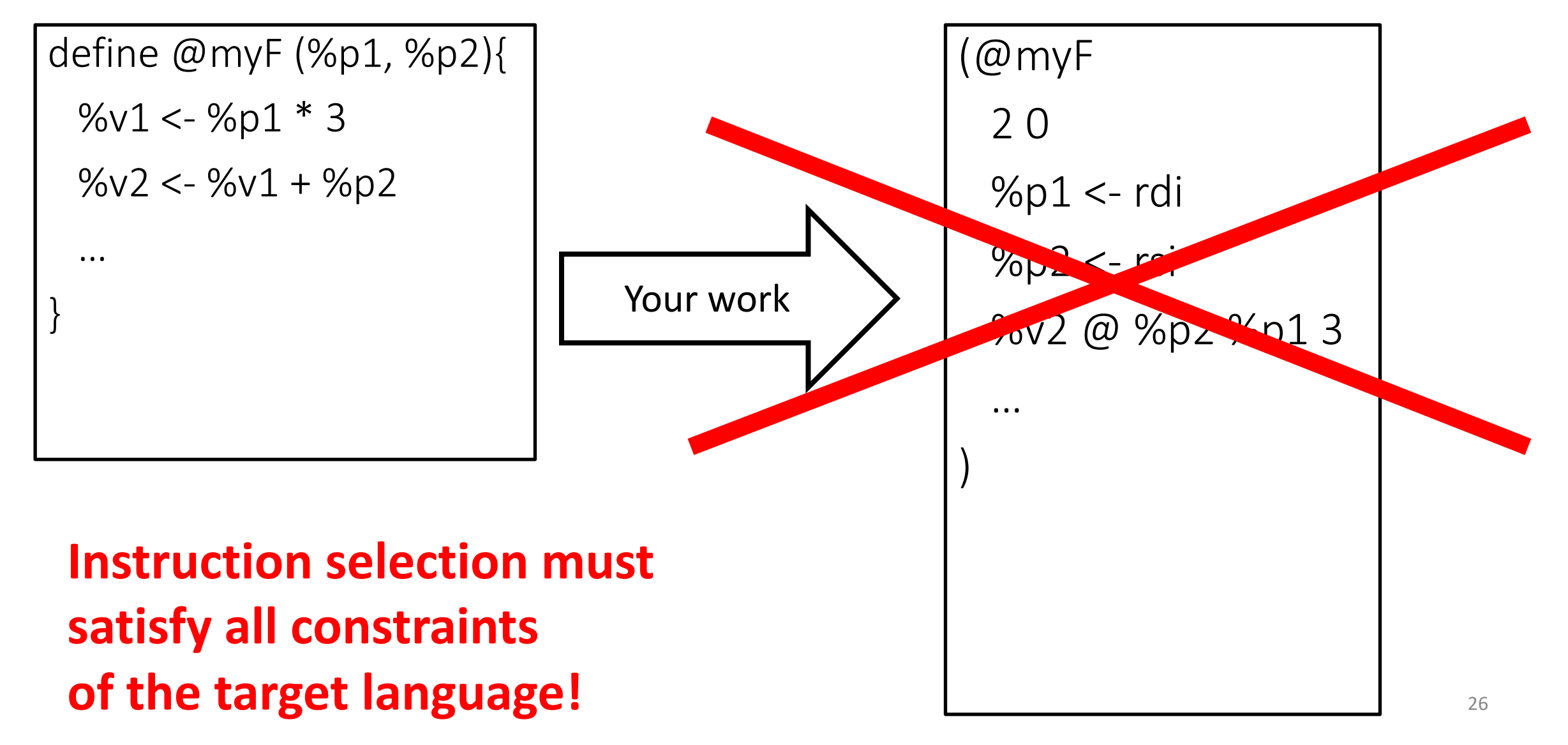

# Instruction selection: context

- Instruction selection depends on the context
- Context for this class: sequence of instructions that does not include
	- a label instruction or
	- a call instruction
- The sequence must end when a branch or a return is encountered (the branch or return are part of the context)

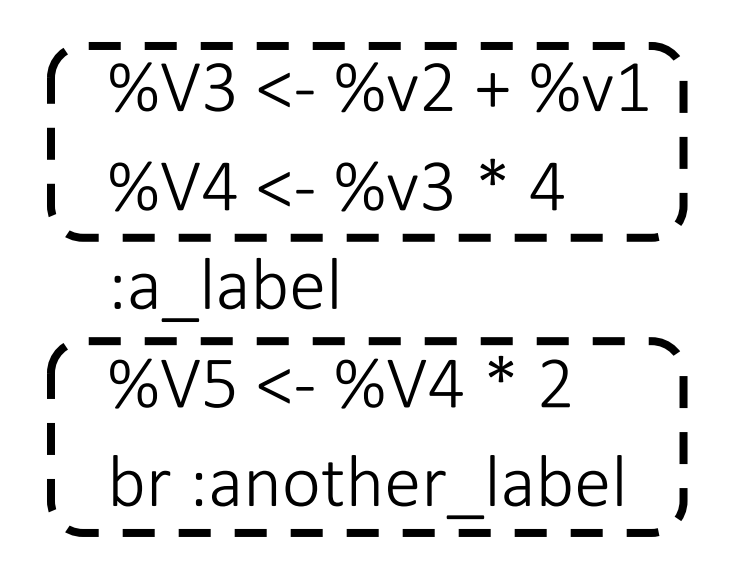

#### Instruction selection step 1: identify contexts

```
Inst = F.entryPoint()
C = new Context()While (Inst != nullptr){
  if (Inst is not Label or a call) C.add(Inst)
  if (Inst is Label, Branch, Call, Return) {
    C = new Context() }
  Inst = F.nextInst(Inst)
}
```
Delete empty contexts

:myLabel  $1\%v1 < -\%p1 * 4$  $\%v2 < -\%v1 + \%p2$ br :otherLabel

#### Instruction selection step 2: tree generation

We need to generate the tree representation of the instructions of a context, for every context

- Generate a separate tree for every instruction
- The order of the trees define the order of translation/code generation (e.g., the first L2 instructions generated translate the first tree)

%v1 <- %p1 \* 4 %v2 <- %v1 + %p2 %p2  $\%$ v1 +  $%v2$  $%p1$ \* %v1 Code generation order

- We perform instruction selection per tree
	- A target instruction (e.g., @ in L2) cannot cover nodes that belong to different trees
	- The bigger is the tree, the more optimal the instruction selection can be
- We aim to make trees as big as possible
	- We have generated the smallest trees (one per instruction)
	- Now we need to merge them as much as possible
	- Quality complexity tradeoff: this class targets what is reasonable for one week of work

%v1 <- %p1 \* 4 %v2 <- %v1 + %p2 %p2  $\%$ v $1$ +  $%v2$  $%p1$ \*  $\%$ v1 Ideal selection: %v2 @ %p2 %p1 4 We cannot obtain the ideal selection

because the target instruction (@)

would cover nodes of different trees

30

- 1. Cluster trees that belong to the same context.
- 2. Merge trees (as much as possible) that belong to the same context

 $%v2$ When is it safe to merge trees?

$$
+ +
$$
  
\n
$$
-\frac{60}{1} +
$$
  
\n
$$
-\frac{60}{1} +
$$
  
\n
$$
-\frac{60}{1} +
$$
  
\n
$$
-\frac{60}{1} +
$$
  
\n
$$
-\frac{60}{1} +
$$
  
\n
$$
-\frac{60}{1} +
$$
  
\n
$$
-\frac{1}{1} +
$$
  
\n
$$
-\frac{1}{1} +
$$
  
\n
$$
-\frac{1}{1} +
$$
  
\n
$$
-\frac{1}{1} +
$$
  
\n
$$
-\frac{1}{1} +
$$
  
\n
$$
-\frac{1}{1} +
$$
  
\n
$$
-\frac{1}{1} +
$$
  
\n
$$
-\frac{1}{1} +
$$
  
\n
$$
-\frac{1}{1} +
$$
  
\n
$$
-\frac{1}{1} +
$$
  
\n
$$
-\frac{1}{1} +
$$
  
\n
$$
-\frac{1}{1} +
$$
  
\n
$$
-\frac{1}{1} +
$$
  
\n
$$
-\frac{1}{1} +
$$
  
\n
$$
-\frac{1}{1} +
$$
  
\n
$$
-\frac{1}{1} +
$$
  
\n
$$
-\frac{1}{1} +
$$
  
\n
$$
-\frac{1}{1} +
$$
  
\n
$$
-\frac{1}{1} +
$$
  
\n
$$
-\frac{1}{1} +
$$
  
\n
$$
-\frac{1}{1} +
$$
  
\n
$$
-\frac{1}{1} +
$$
  
\n
$$
-\frac{1}{1} +
$$
  
\n
$$
-\frac{1}{1} +
$$
  
\n
$$
-\frac{1}{1} +
$$
  
\n
$$
-\frac{1}{1} +
$$
  
\n
$$
-\frac{1}{1} +
$$
  
\n
$$
-\frac{1}{1} +
$$
  
\n
$$
-\frac{1}{1} +
$$
  
\n
$$
-\frac{1}{1} +
$$
  
\n
$$
-\frac{1}{1} +
$$
  
\n<math display="block</math>

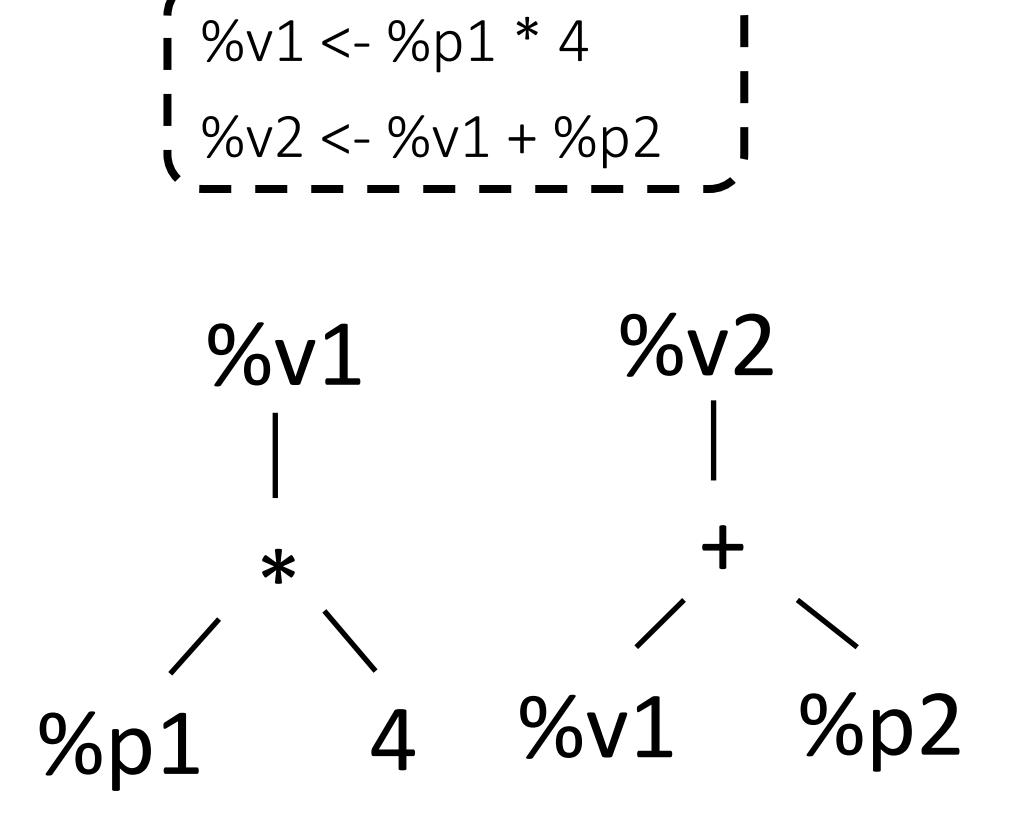

- 1. Cluster trees that belong to the same context
- 2. Merge trees (as much as possible) that belong to the same context

Let T1, T2 be two trees that belong to the same context

- T1 uses a variable % $v$  defined by T2
- II. What else ?

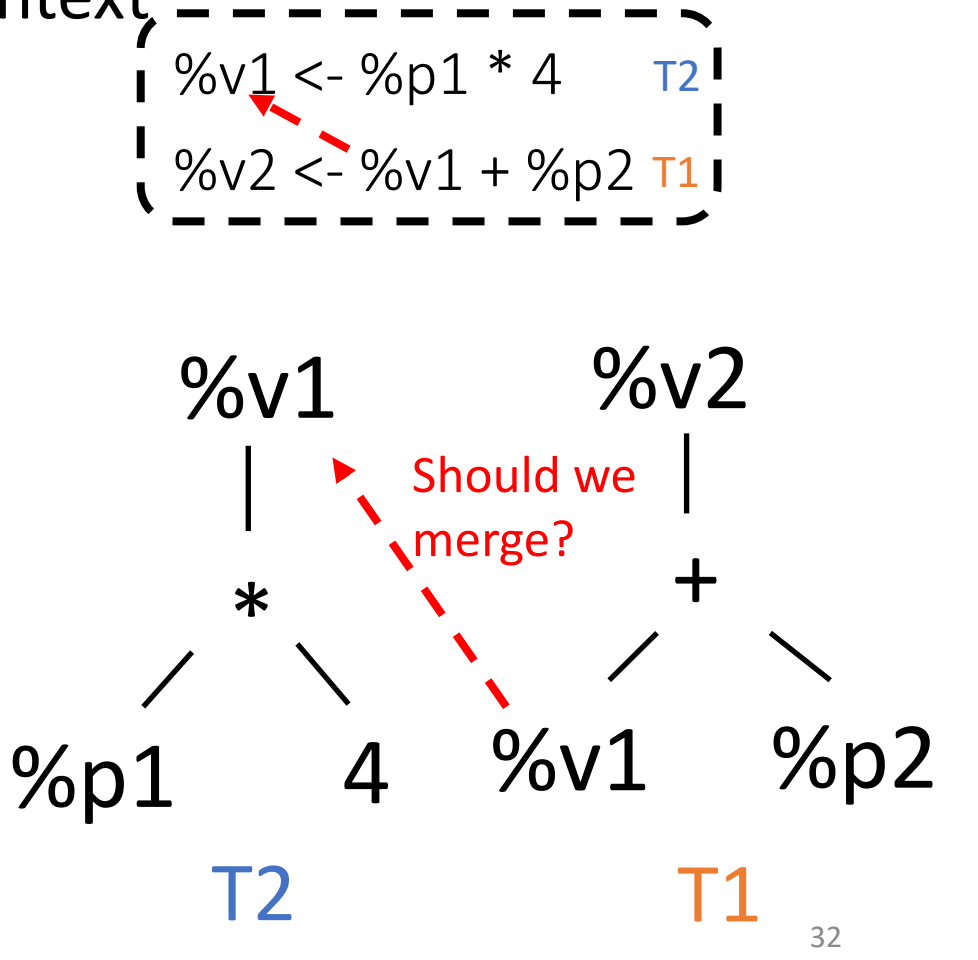

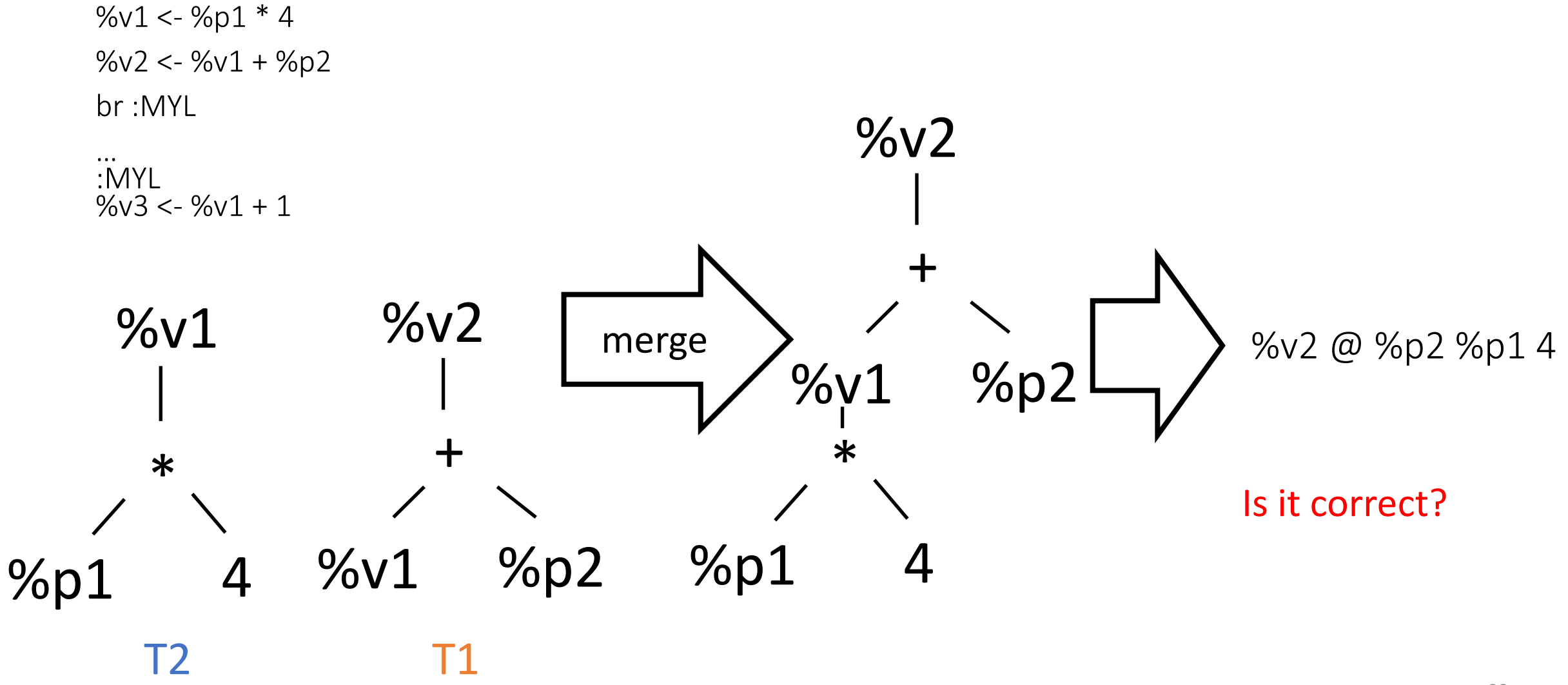

- 1. Cluster trees that belong to the same context
- 2. Merge trees (as much as possible) that belong to the same context

Let T1, T2 be two trees that belong to the same context

- T1 uses a variable % $v$  defined by T2
- II. Merge  $T2$  into  $T1$  only when it is safe to do so
	- A. %v is dead after the instruction related to  $T1$  or % $v$  is only used by  $T1$

%v1 <- %p1 \* 4 %v2 <- %v1 + %p2 T1 T2

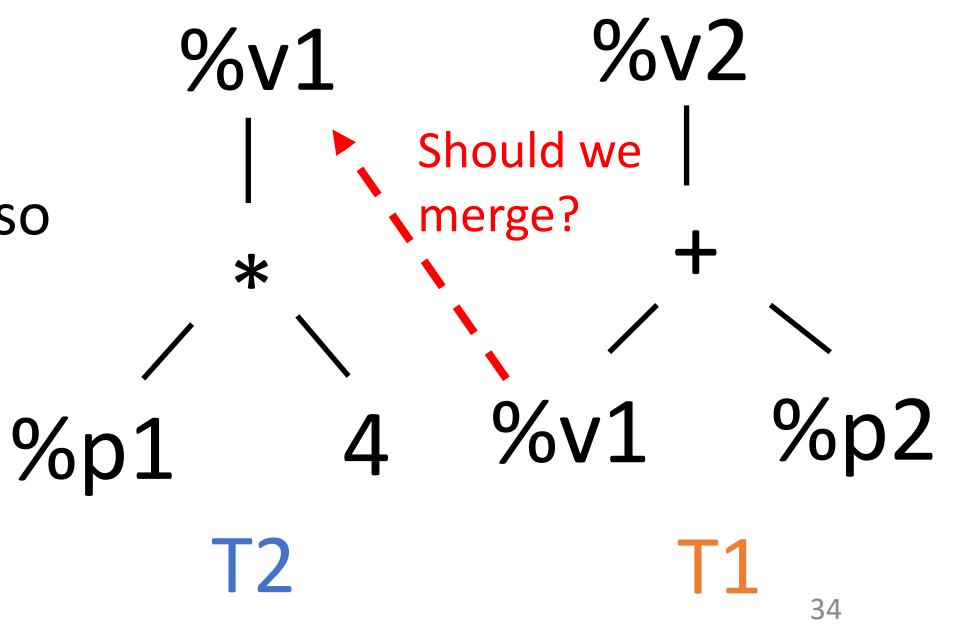

%v1 <- %p1 \* 4 %v2 <- %v1 + %p2 br :MYL

… :MYL  $%v3 < -%v1 + 1$ 

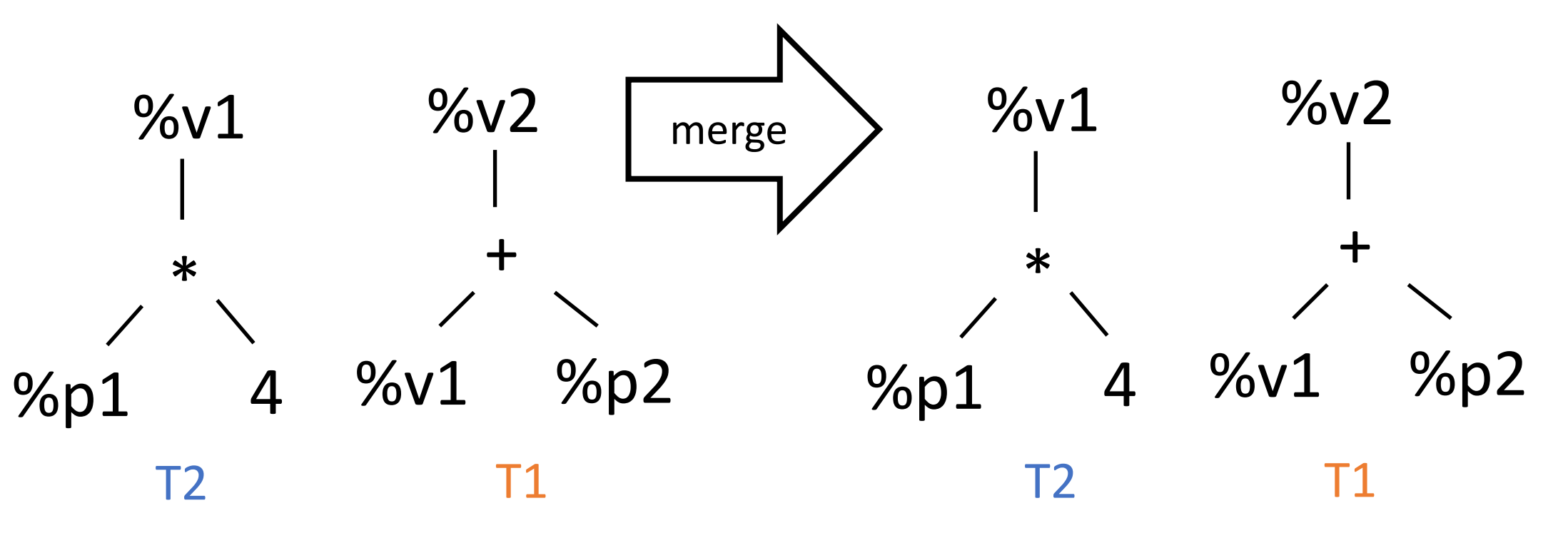

- 1. Cluster trees that belong to the same context
- 2. Merge trees (as much as possible) that belong to the same context

Let T1, T2 be two trees that belong to the same context

- T1 uses a variable % $v$  defined by T2
- II. Merge  $T2$  into  $T1$  only when it is safe to do so
	- A. %V is dead after the instruction attached to  $T1$  or %v is only used by  $T1$
	- B. What else ?

%v1 <- %p1 \* 4 %v2 <- %v1 + %p2 T1 %p2  $\%$ v1 +  $\%$ v2  $%p1$  $\ast$  $%v1$ T2 T1 T2 Should we merge?
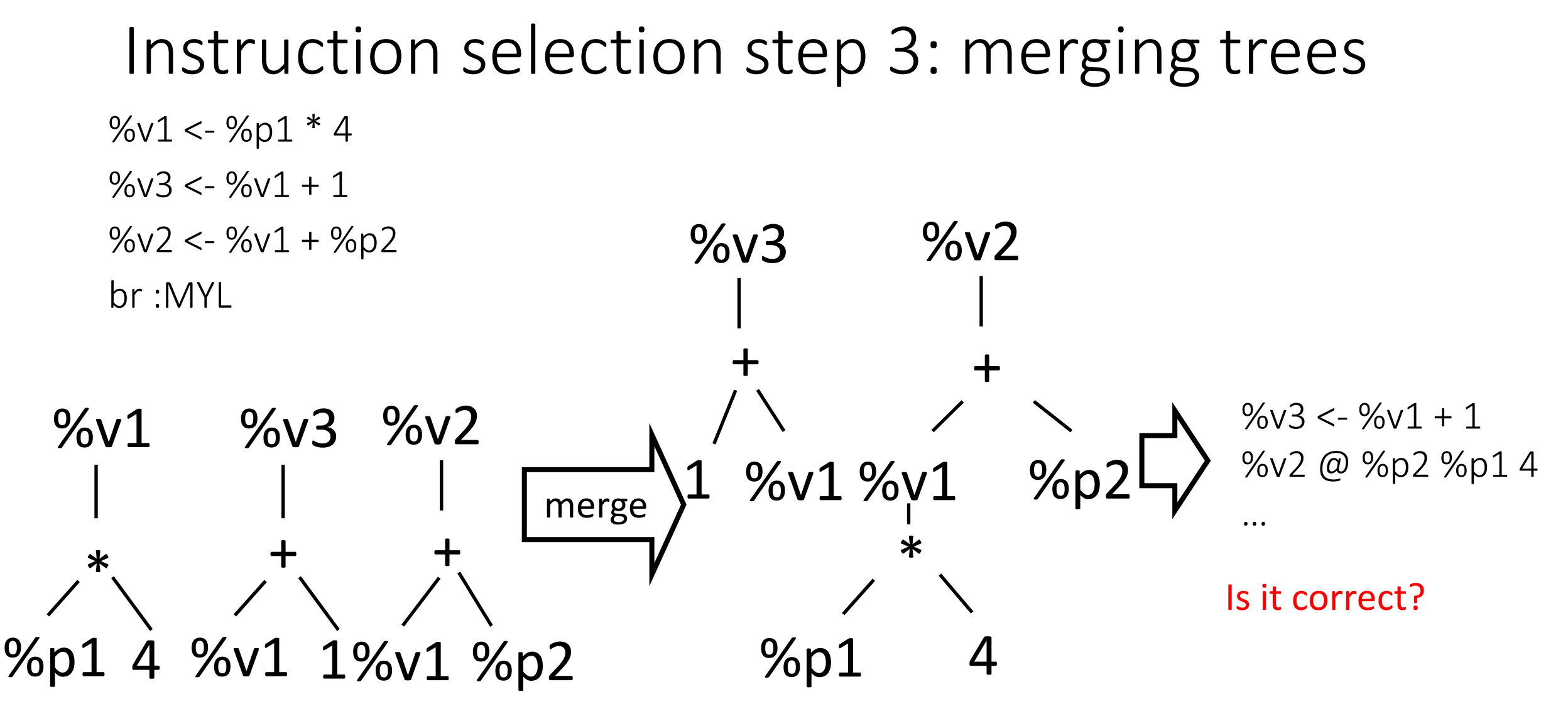

- 1. Cluster trees that belong to the same context
- 2. Merge trees (as much as possible) that belong to the same context

Let T1, T2 be two trees that belong to the same context

- T1 uses a variable % $v$  defined by T2
- II. Merge T2 into T1 only when it is safe to do so
	- A. %v is dead after the instruction attached to  $T1$  or %v is only used by  $T1$
	- B. No instruction that depends on T2 between  $T2$  and  $T1$

*Including T2 in this range*

%v1 <- %p1 \* 4 %v2 <- %v1 + %p2 T1  $\%$ v1 +  $\%$ v2  $\ast$ T2 Should we merge?

 $%v1$ 

T2 T1

 $%p1$ 

%p2

- Dependences exist between instructions when they both access a variable or memory location and one of them is a write
- For variables the condition B of the previous slide becomes the following

- 1. Cluster trees that belong to the same context
- 2. Merge trees (as much as possible) that belong to the same context

Let T1, T2 be two trees that belong to the same context

- T1 uses a variable % $v$  defined by T2
- II. Merge T2 into T1 only when it is safe to do so
	- A. %v is dead after the instruction attached to  $T1$  or %v is only used by  $T1$
	- B. No instruction that depends on T2 between  $T2$  and  $T1$

*Including T2 in this range*

%v1 <- %p1 \* 4 T2 %v2 <- %v1 + %p2 T1  $\%$ v1 +  $\%$ v2  $\ast$ Should we merge?

 $%v1$ 

T2 T1

 $%p1$ 

40

%p2

- 1. Cluster trees that belong to the same context
- 2. Merge trees (as much as possible) that belong to the same context

Let T1, T2 be two trees that belong to the same context

- T1 uses a variable % $v$  defined by T2
- II. Merge T2 into T1 only when it is safe to do so
	- A. %v is dead after the instruction attached to  $T1$  or %v is only used by  $T1$
	- B. No other uses of %v between  $T2$  and  $T1$  and

*Including T2 in this range*

%v1 <- %p1 \* 4 %v2 <- %v1 + %p2 T1 %p2  $\%$ v1 +  $\%$ v2  $%p1$  $\ast$  $%v1$ T2 T1 T2 41 Should we merge?

- 1. Cluster trees that belong to the same context
- 2. Merge trees (as much as possible) that belong to the same context

Let T1, T2 be two trees that belong to the same context

- T1 uses a variable % $v$  defined by T2
- II. Merge  $T2$  into  $T1$  only when it is safe to do so
	- A. %v is dead after the instruction attached to  $T1$  or %v is only used by  $T1$
	- B. No other uses of %v between  $T^2$  and  $T^1$  and

*Including T2 in this range*

 $%v1 < -$  %v1 \* 4 T2  $%v2 < -$  %v1 + %v1 T1

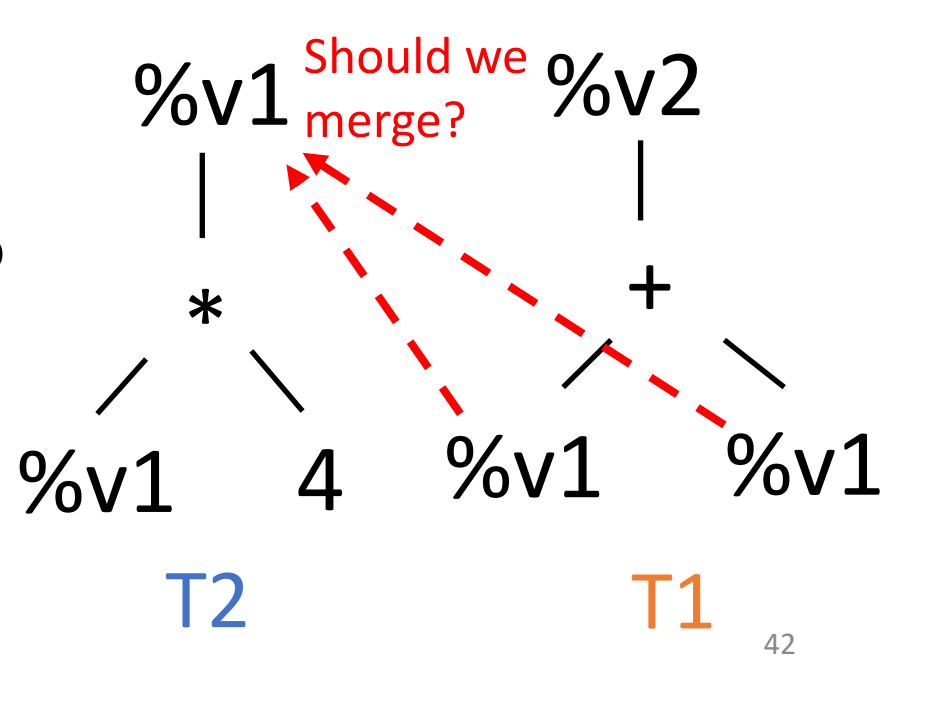

- 1. Cluster trees that belong to the same context
- 2. Merge trees (as much as possible) that belong to the same context

Let T1, T2 be two trees that belong to the same context

- T1 uses a variable % $v$  defined by T2
- II. Merge T2 into T1 only when it is safe to do so
	- A. %v is dead after the instruction attached to  $T1$  or %v is only used by  $T1$
	- B. No other uses of %v between T2 and T1 and What else ?

%v1 <- %p1 \* 4 %v2 <- %v1 + %p2 T1 T2

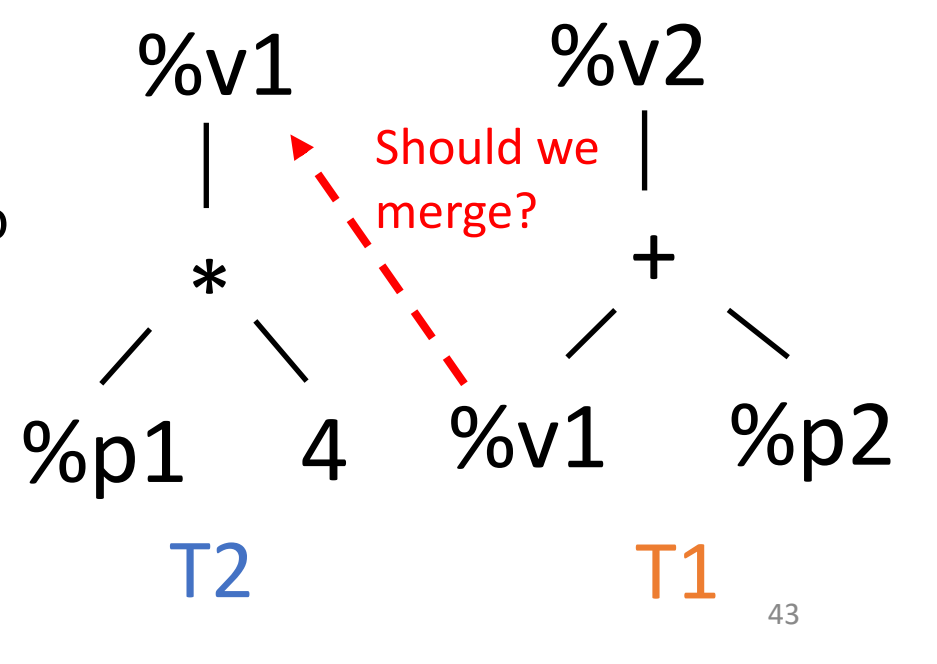

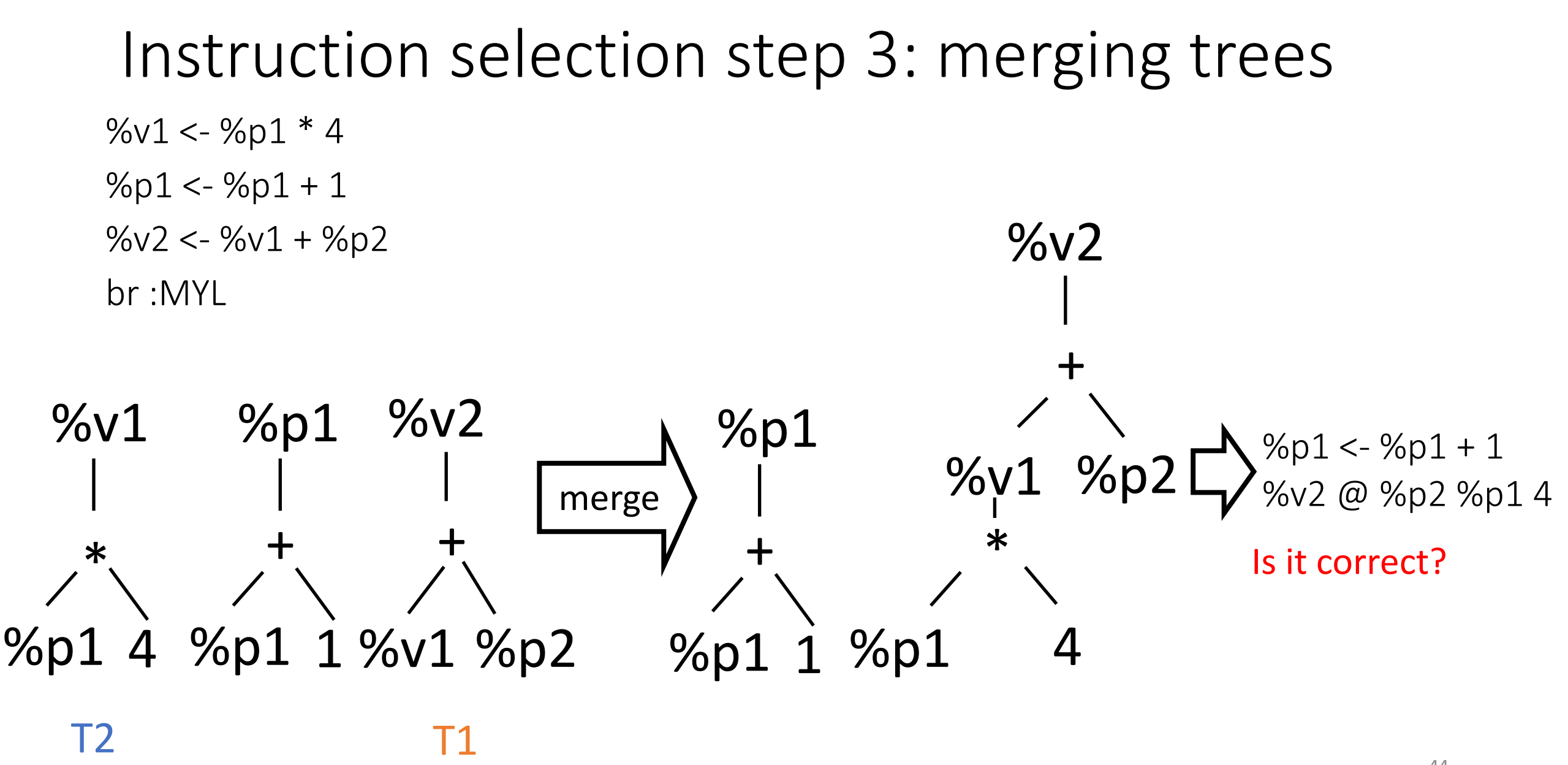

- 1. Cluster trees that belong to the same context
- 2. Merge trees (as much as possible) that belong to the same context

Let T1, T2 be two trees that belong to the same context

- T1 uses a variable %V defined by T2
- II. Merge  $T2$  into  $T1$  only when it is safe to do so
	- A. %v is dead after the instruction represented by  $T1$  or %v is only used by  $T1$
	- B. No other uses of %v between T2 and T1 and no definitions of variables used by T2 between T2 and T1

%v1 <- %p1 \* 4 %v2 <- %v1 + %p2 T1 T2

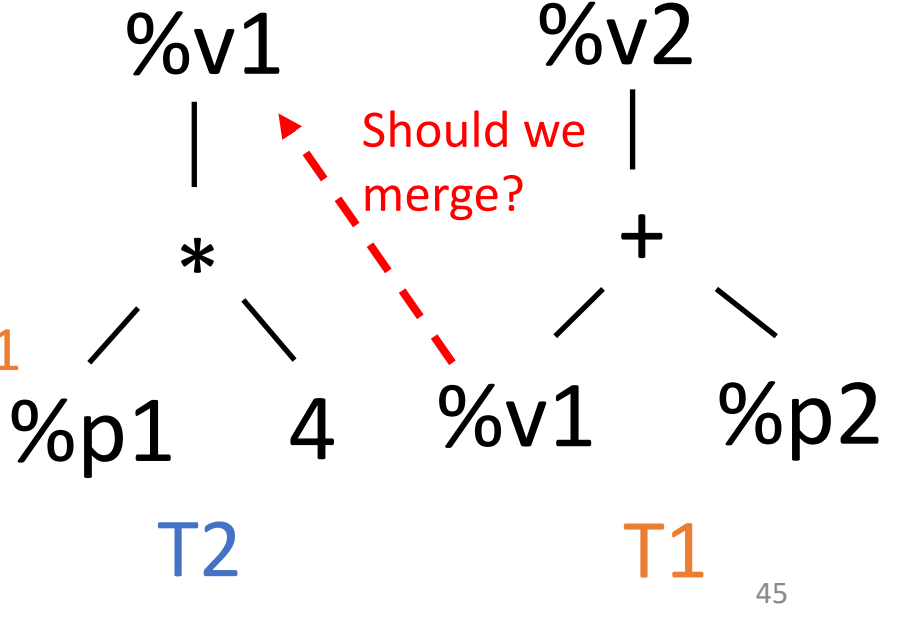

• The previous condition excludes the possibility to have instructions between T2 and T1 that depends on T2

#### • **Dependence definition**:

two generic instructions depend on each other if they both access a variable or memory location and one of them is a write

• If T2 accesses a memory location, then condition B becomes the following

- 1. Cluster trees that belong to the same context
- 2. Merge trees (as much as possible) that belong to the same context

Let T1, T2 be two trees that belong to the same context

- T1 uses a variable %V defined by T2
- II. Merge  $T2$  into  $T1$  only when it is safe to do so
	- A. %v is dead after the instruction attached to  $T1$  or %v is only used by  $T1$
	- B. No memory instruction between  $T2$  and  $T1$

*Including T2 in this range*

%p1 <- load %p0 T2 store 3, %p2 %z <- load %p1  $%p<sub>1</sub>$ load  $\%$ Z %p0 load %p1 T2 T1 T1 47 Should we merge?

### Instruction selection step 4: tiling trees

- Tile = instruction of the target language (e.g., L2) = pattern
- Instruction selectors use pattern-matching on trees with tiles
	- Use a tree-based code representation
	- Each target instruction defines a tile (pattern) that can be used to cover the tree
	- Used tiles (patterns) = selected target instructions to generate

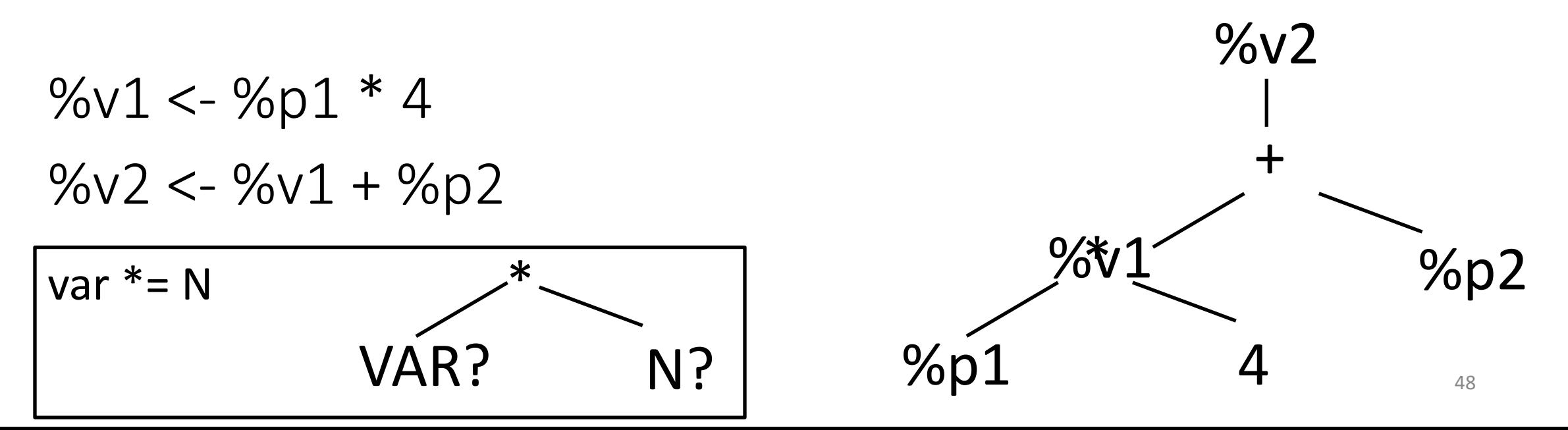

### From L3 instructions to L2 instructions

- 1. Translate L3 instructions of a context into a list of trees
	- Order needs to be preserved
- 2. Merge as many trees as possible
- 3. For each tree (in order):
	- **A. Tiling:** cover the tree with L2 tiles
	- **B. Code generation:** from the bottom to the top of the tree:
		- i. Get the next tile
		- ii. Append L2 instructions generated by the current tile

### Example: tiles and tiling

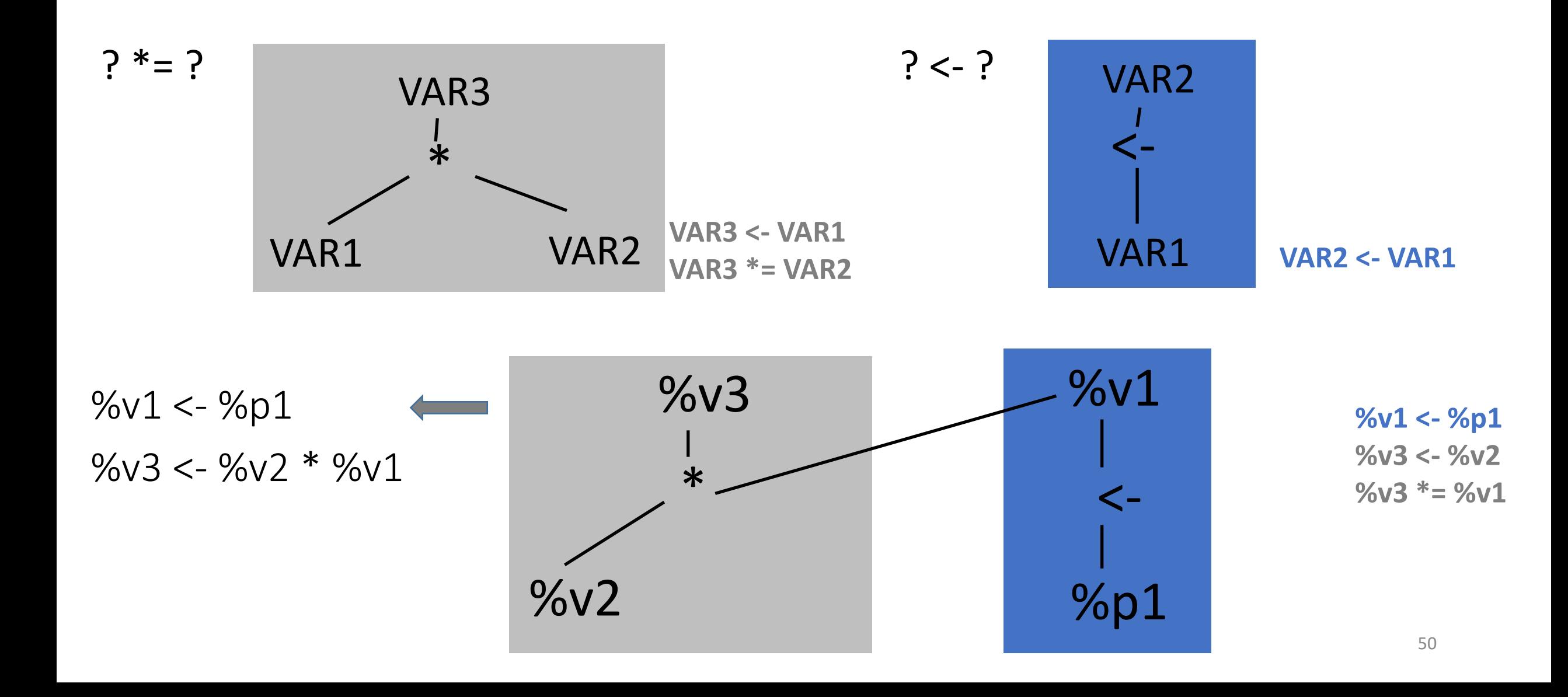

### Specialized tiles

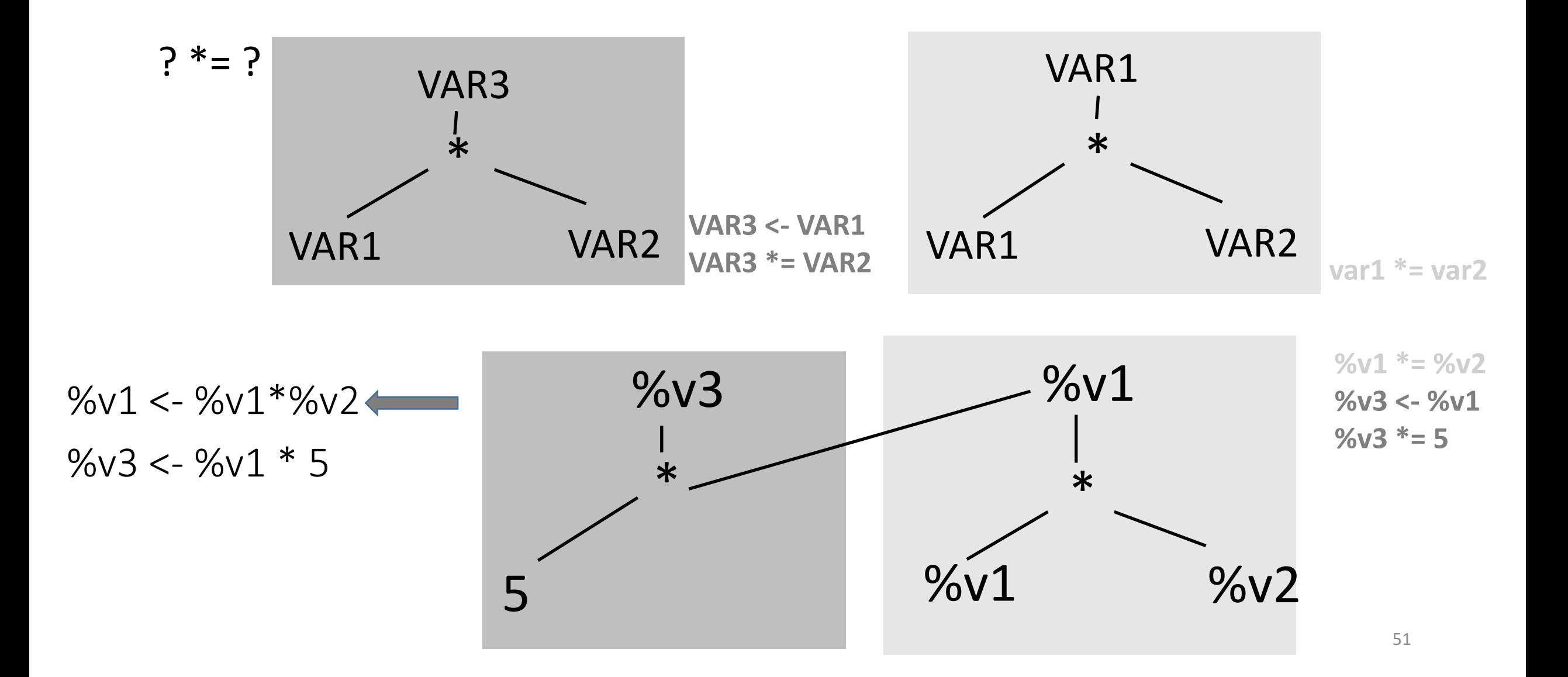

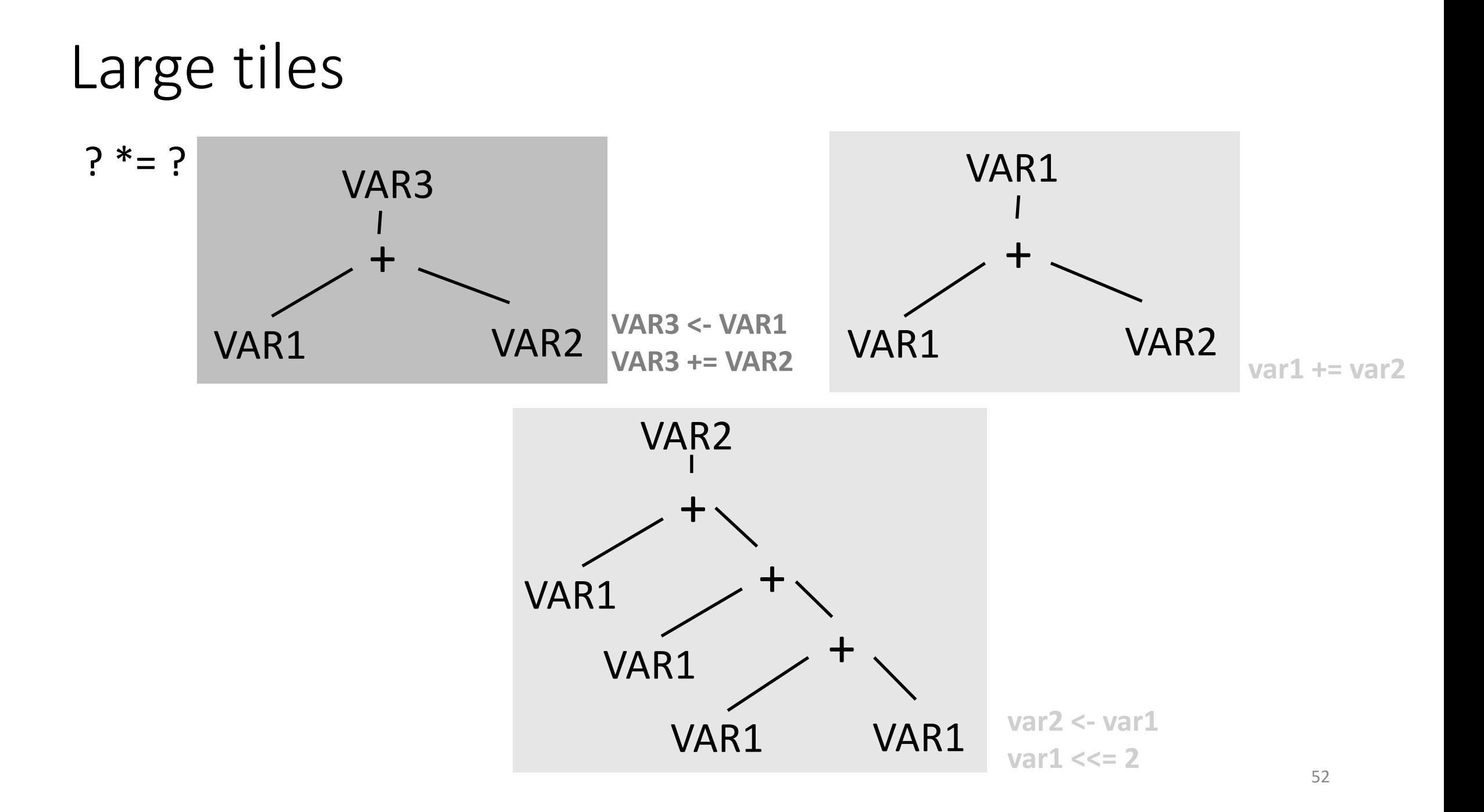

# Tiles and tiling

• Tiles capture compiler's understanding of the target instruction set

- In general, for any given tree, many tilings are possible
	- Each resulting in a different instruction sequence
- We ensure pattern coverage by covering, at a minimum, all atomic L3 trees

### The instruction selection problem

• Many solutions to cover a tree are possible

• How to pick tiles that cover our tree with minimum execution time?

- Need a good selection of tiles
	- Small tiles to make sure we can tile every tree
	- Large tiles for efficiency

# Quality of a tile in CC

- Instruction selection should prefer high-quality tiles
- The quality of a tile t is related to the latency of the instructions generated by t
- In this class, we use the number of instructions as proxy to the latency
- Hence, if two tiles cover the same sub-tree, then we choose the one that has less instructions
	- Each tile reports the number of instructions generated by it

### Tiles in CC

- Tiles need to be designed such that a large tile  $t$  has  $\leq$  instructions than a possible set of small tiles that cover the same sub-tree
- Hence, we prefer larger tiles: fewer instructions

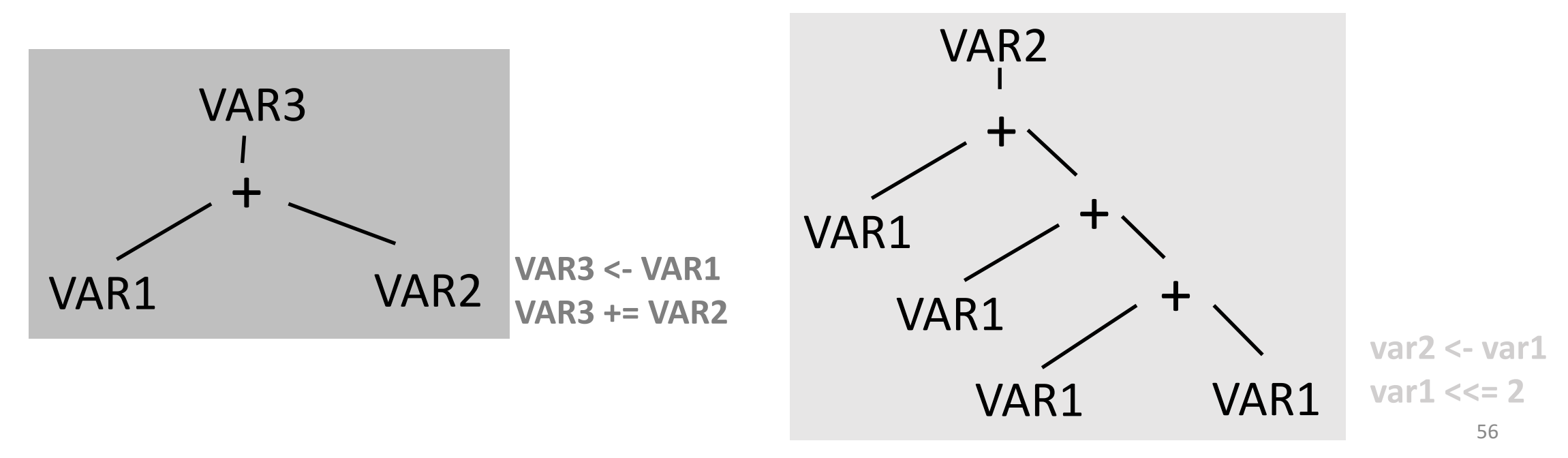

# Quality of a solution of the tiling problem

- Tiling problem: choose a set of tiles to cover a tree
- Quality of a tiling solution: the cumulative execution time of all instructions generated to cover a tree
- In instruction selection, we estimate the total execution time as the sum of costs of all tiles
	- *In this class*: the cost of a tile is the number of instructions of it
	- *Hence, in in this class*: the quality of a tiling solution is the total number of instructions generated

## Example of tiling cost for L3

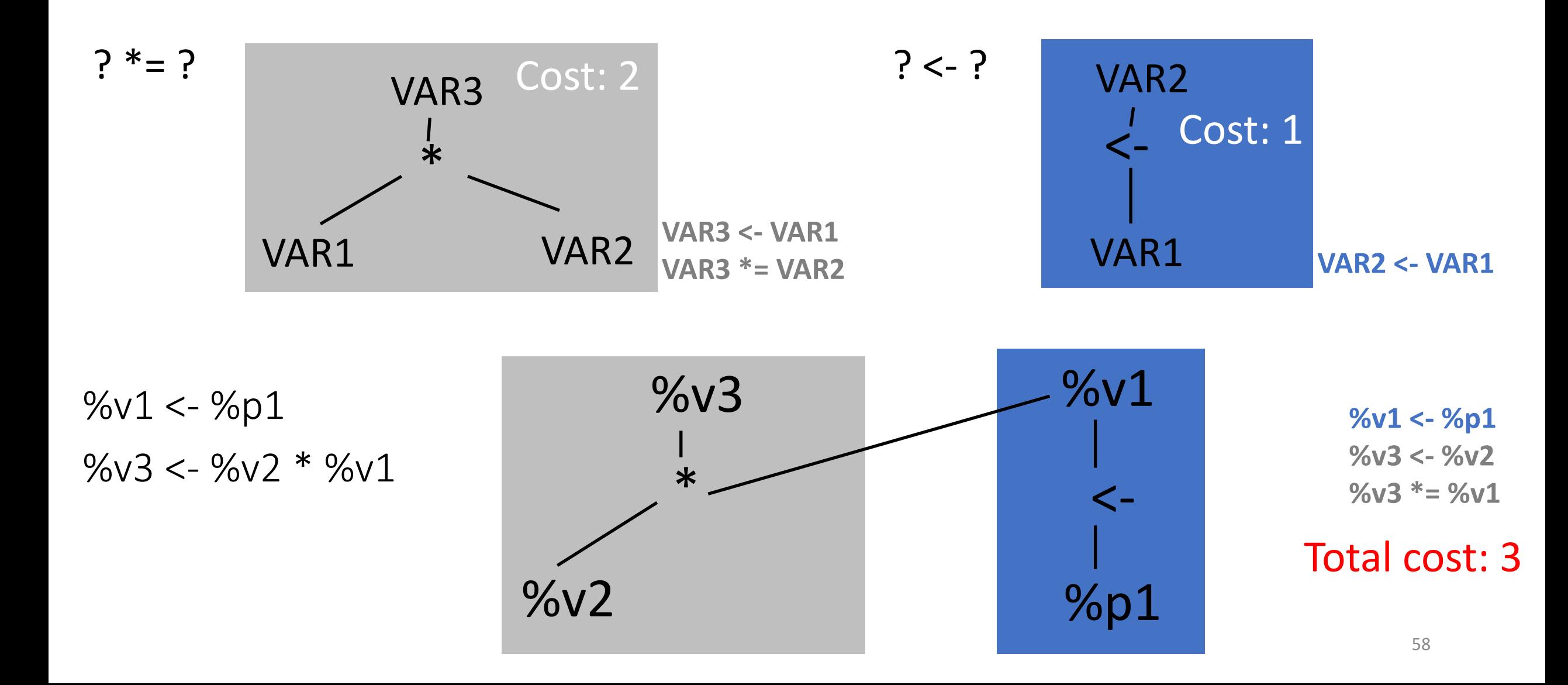

### Other examples of L2 tiles

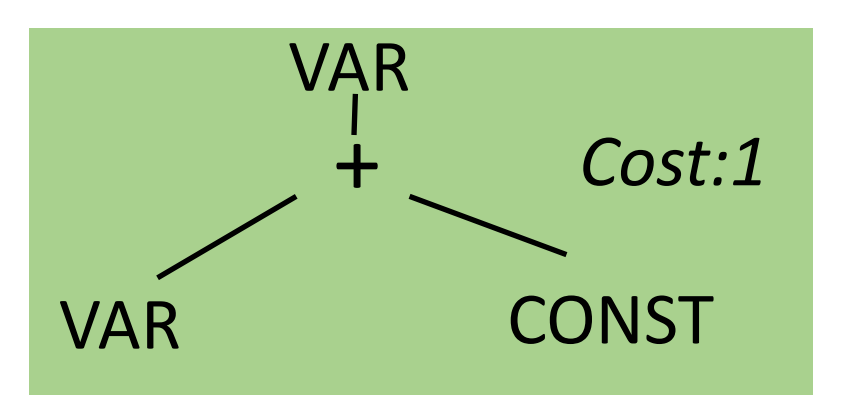

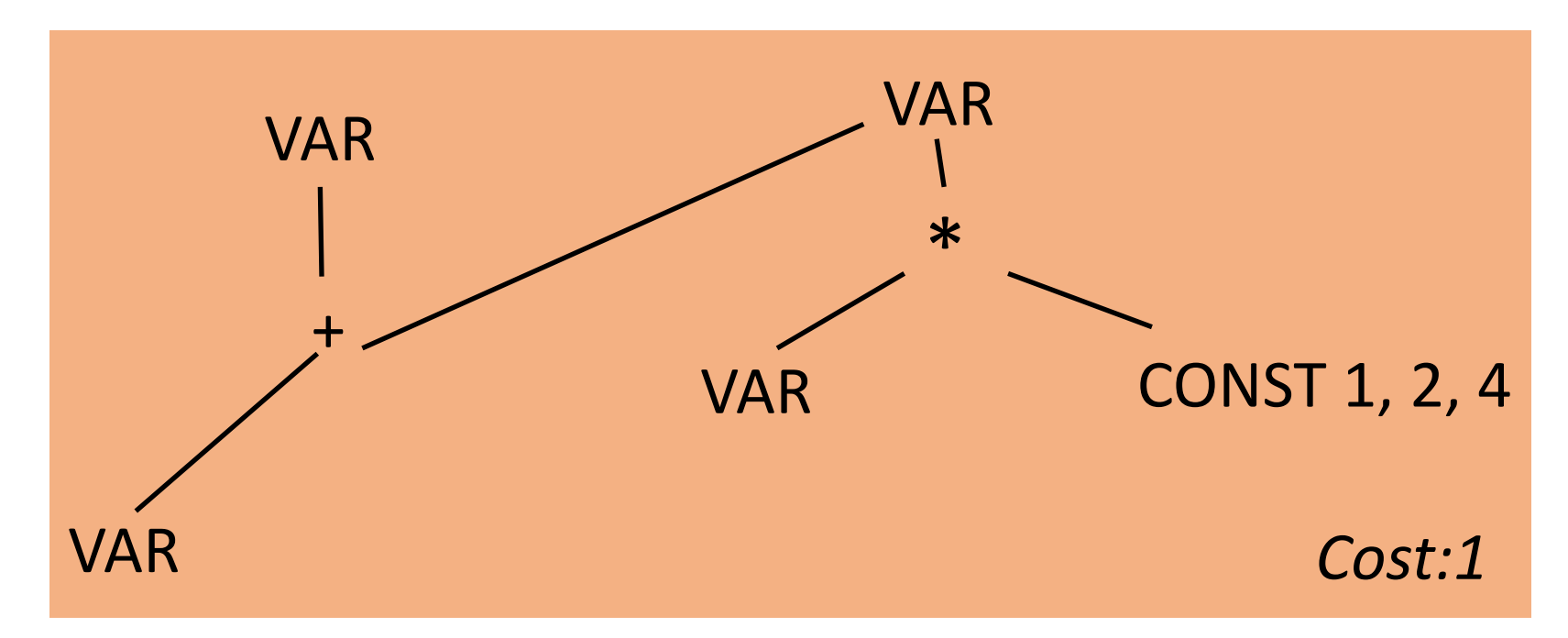

# Global vs. local optimal solution

- We want the "lowest cost" tiling
	- Take into account cost/delay of each instruction (i.e., timing model)
- **Optimum** tiling: lowest-cost tiling
- **Locally Optimal** tiling: no two adjacent tiles can be combined into one tile of lower cost

# Locally optimal tilings

- A simple greedy algorithm works extremely well in practice: **Maximal munch**
- Choose the largest pattern with lowest cost, i.e., the "maximal munch"
- Algorithm:
	- Start at root
	- Use "biggest" match (in # of nodes)
		- This is the munch
		- Use cost to break ties
	- Recursively apply maximal much at each subtree of this munch

 $\rightarrow\%$ v2 <- %v1 + 8 %v3 <- %v3  $*$  2 % $v3 < -$ % $v3 * 4$ %v4 <- load %v2  $%v5 < -%v4 + %v3$ 

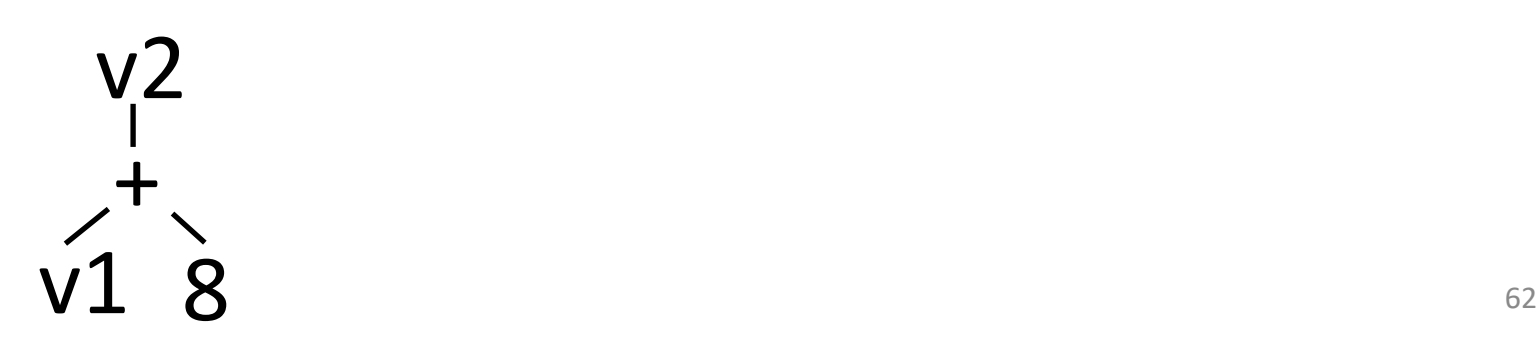

 $%v2 < -$  %v1 + 8  $\rightarrow\%$ v3 <- %v3 \* 2 % $v3 < -$ % $v3 * 4$ %v4 <- load %v2  $%v5 < -%v4 + %v3$ 

 $\frac{1}{\pm}$  $\sqrt{1}8$   $\sqrt{3}2$  $v^2$   $v^3$ v3 2 \*

 $%v2 < -$  %v1 + 8 % $v3 < -$ % $v3 * 2$  $\rightarrow\%$ v3 <- %v3 \* 4 %v4 <- load %v2  $%v5 < -%v4 + %v3$ 

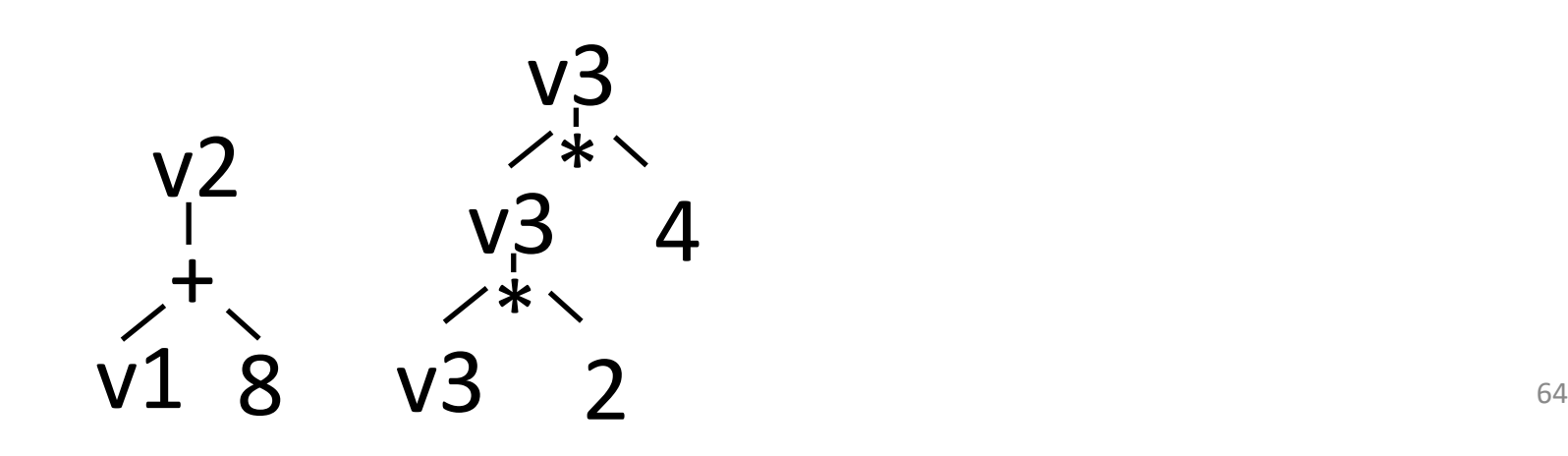

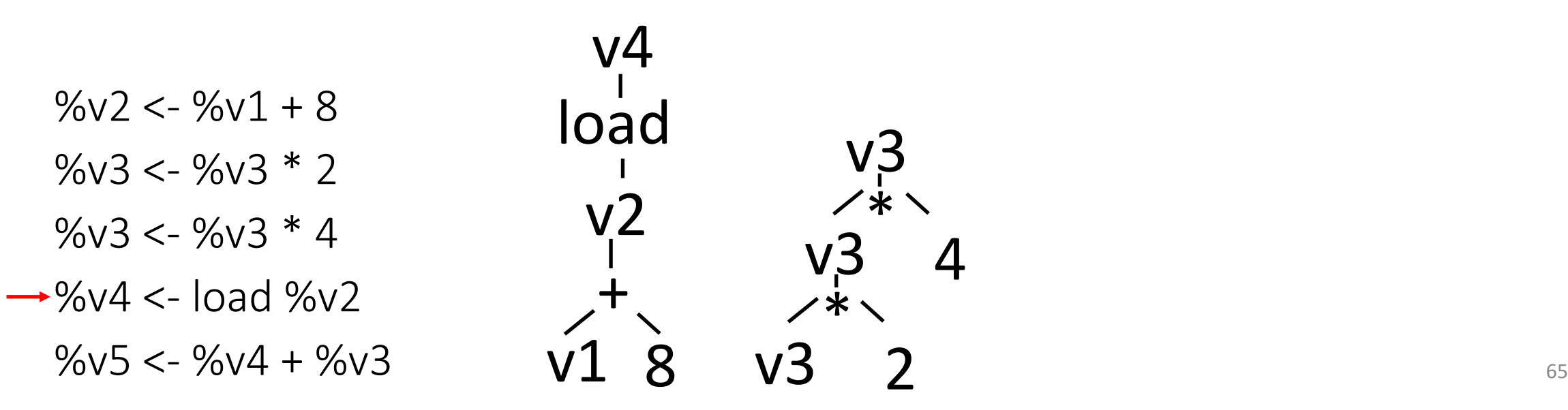

v3

\*

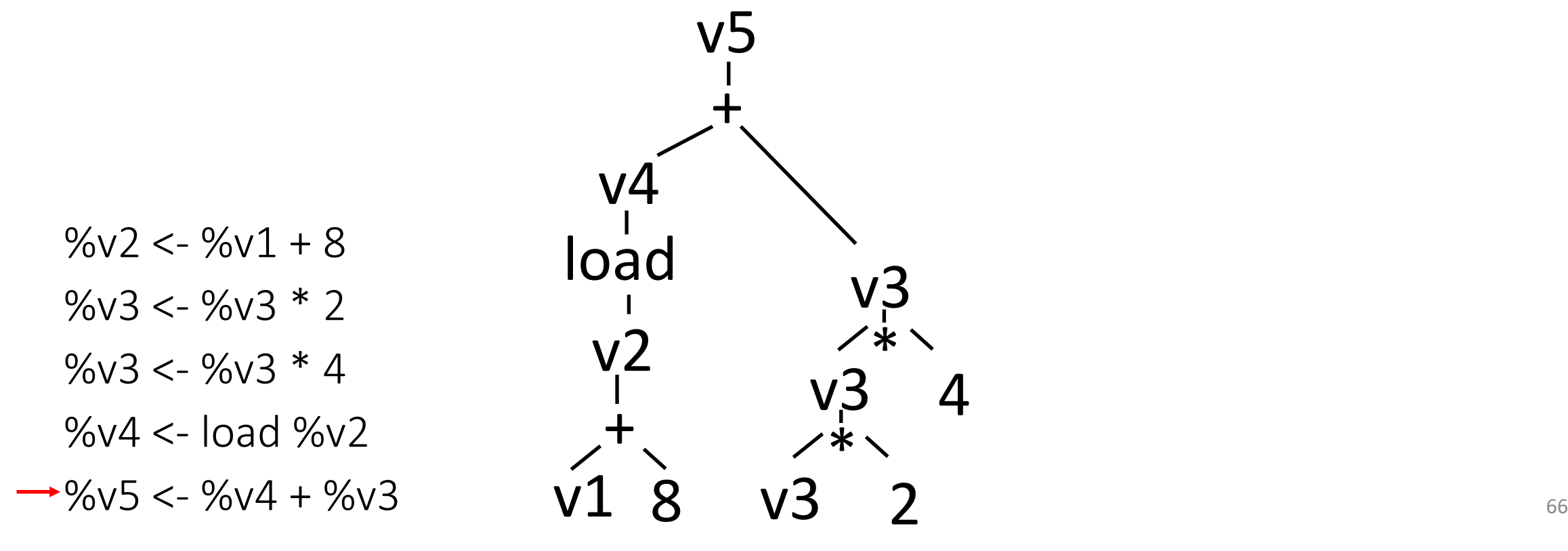

\*

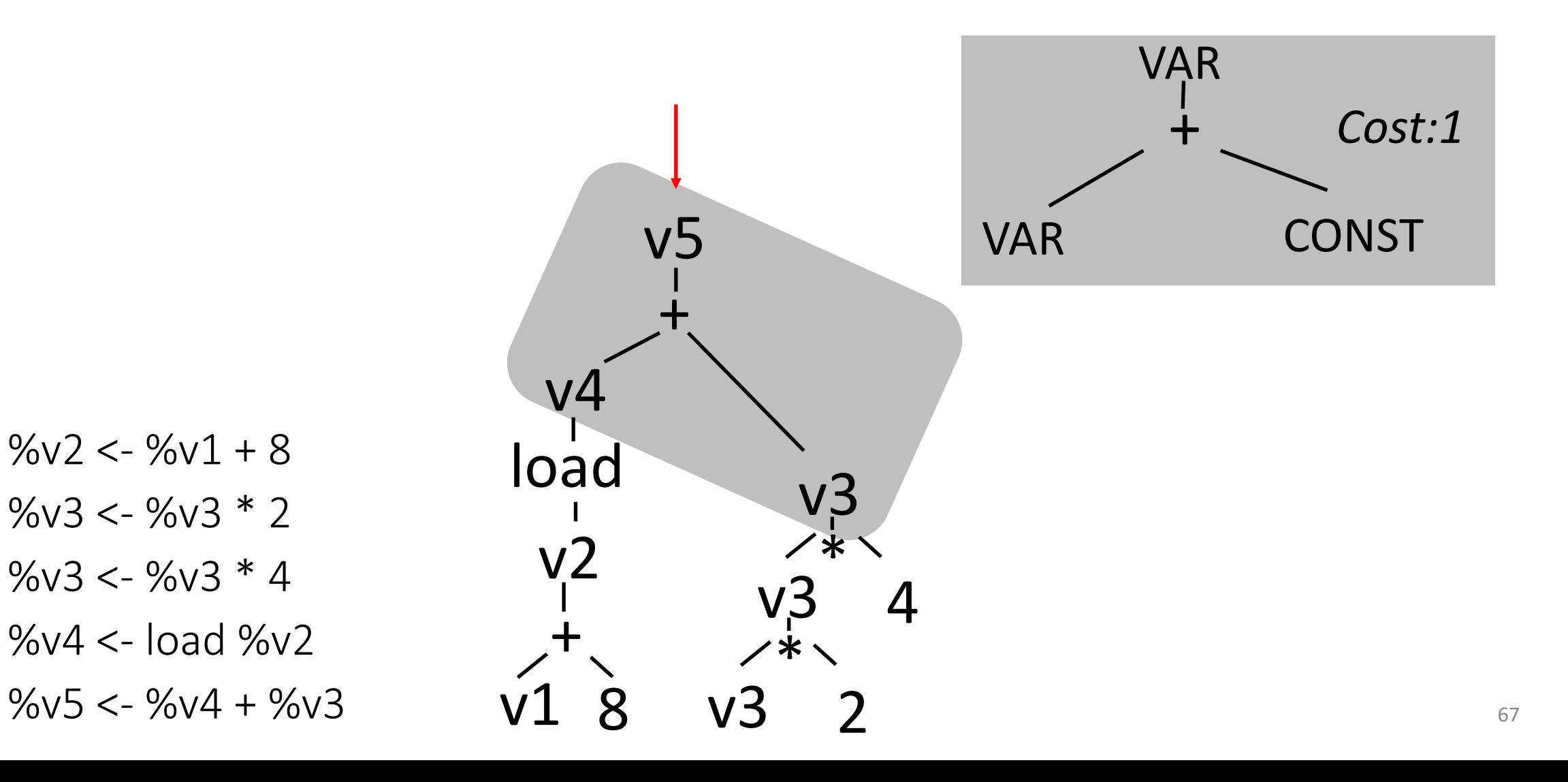

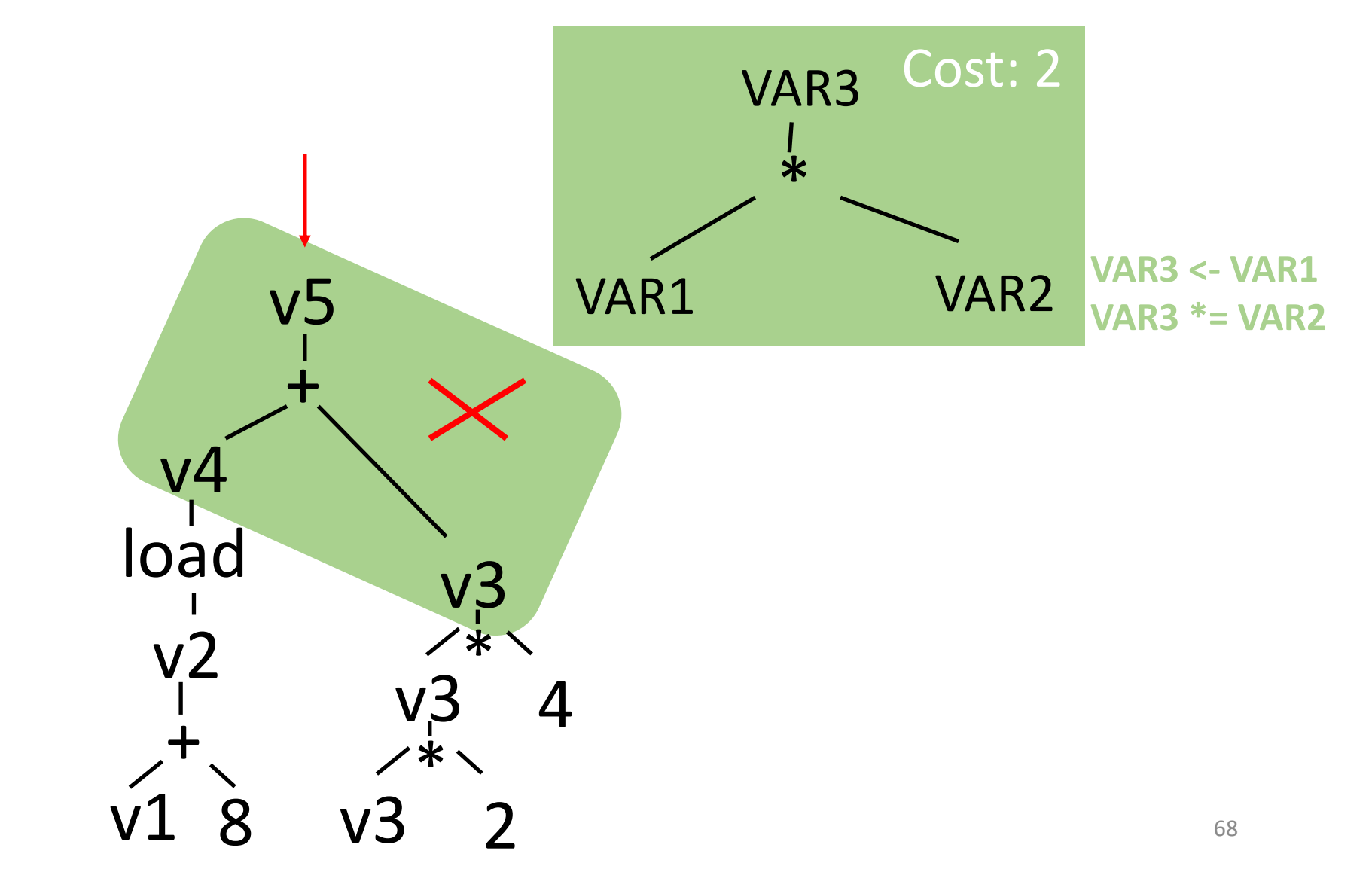

 $%v2 < -$  %v1 + 8 % $v3 < -$ % $v3 * 2$  $%v3 < -%v3 * 4$  $%v4 < -$  load  $%v2$  $%v5 < -%v4 + %v3$ 

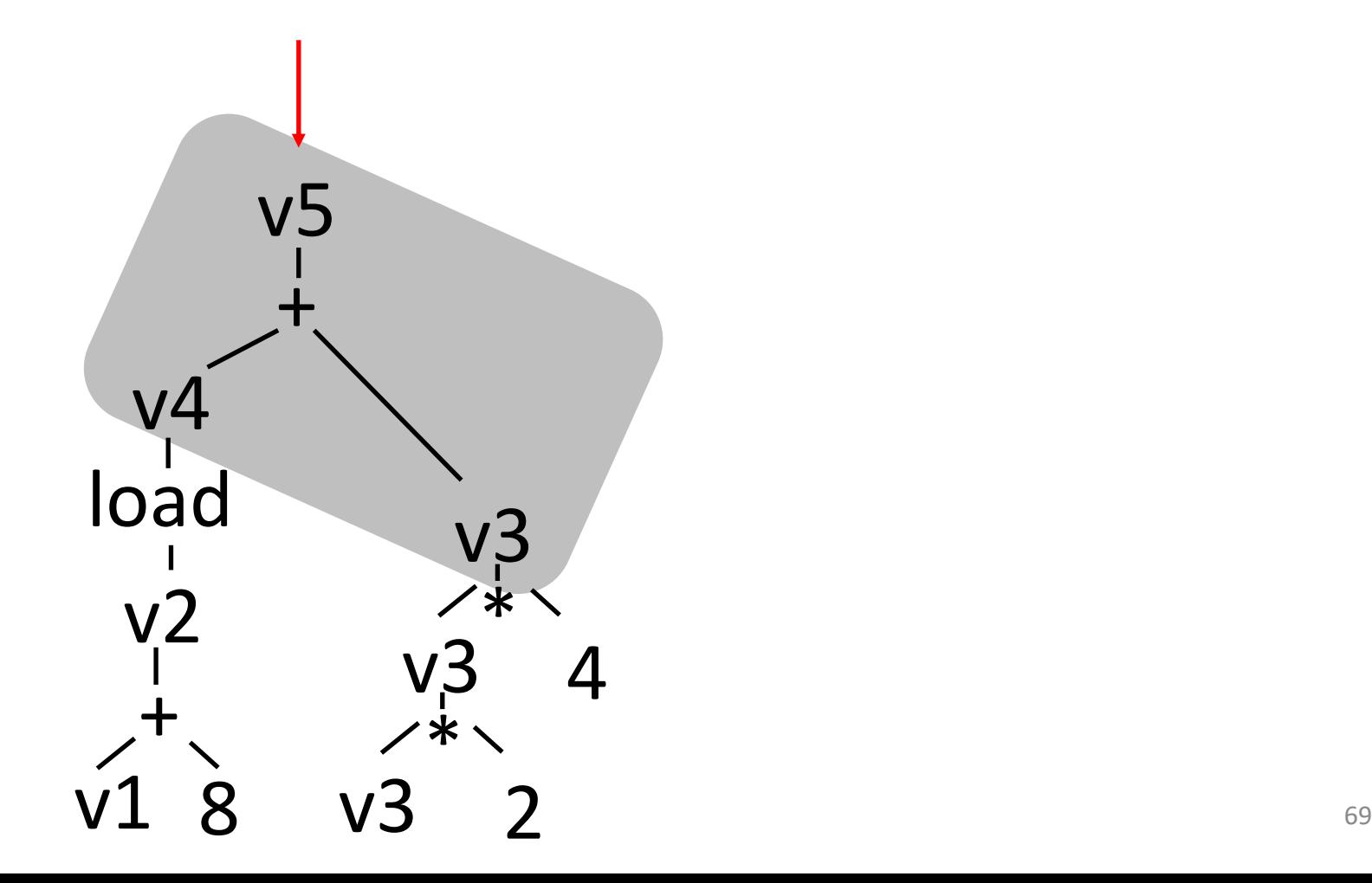

 $%v2 < -$  %v1 + 8 %v3 <- %v3  $*$  2 % $v3 < -$ % $v3 * 4$ %v4 <- load %v2  $%v5 < -%v4 + %v3$ 

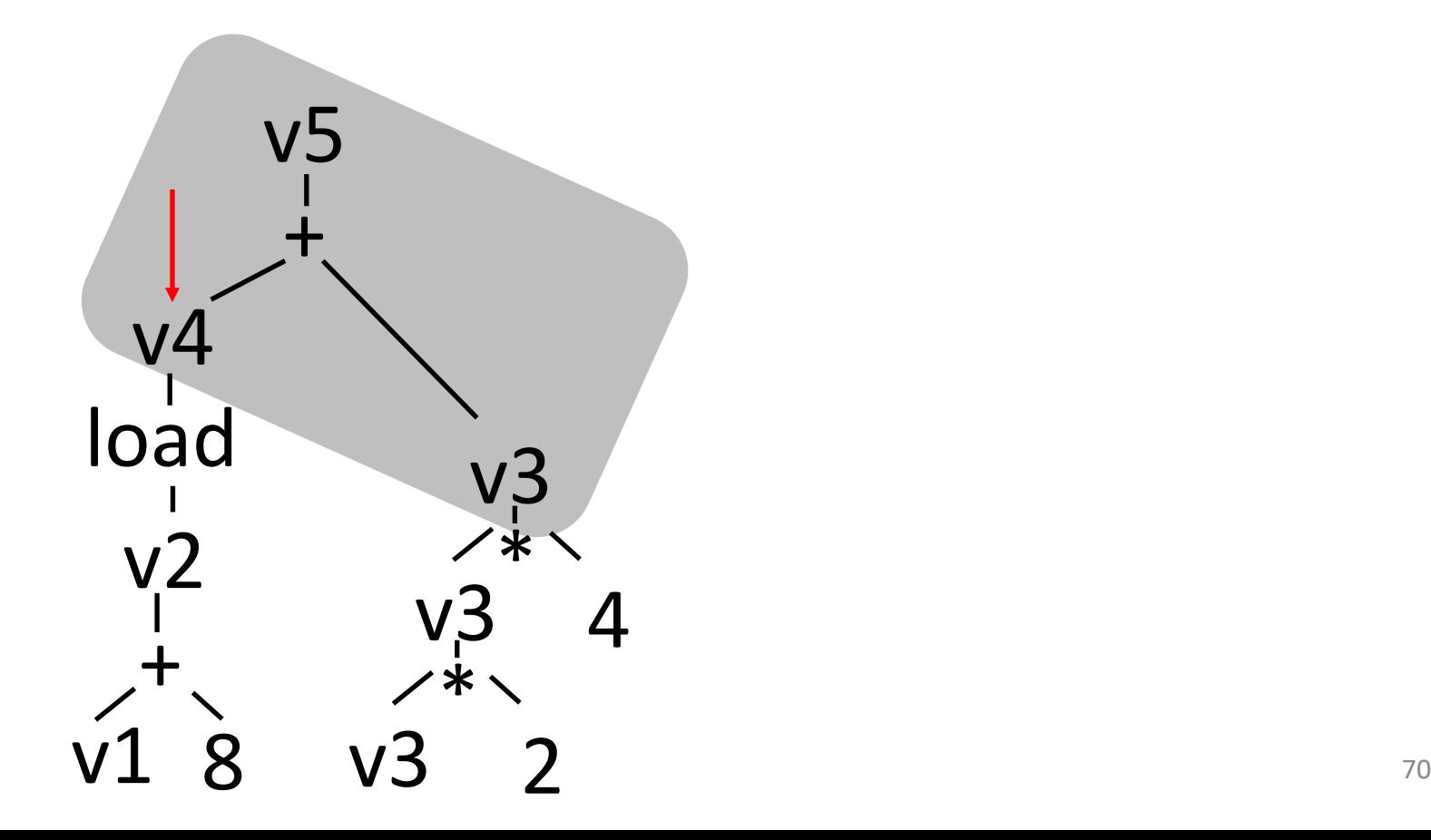

 $%v2 < -$  %v1 + 8 %v3 <- %v3  $*$  2 % $v3 < -$ % $v3 * 4$ %v4 <- load %v2  $%v5 < -%v4 + %v3$ 

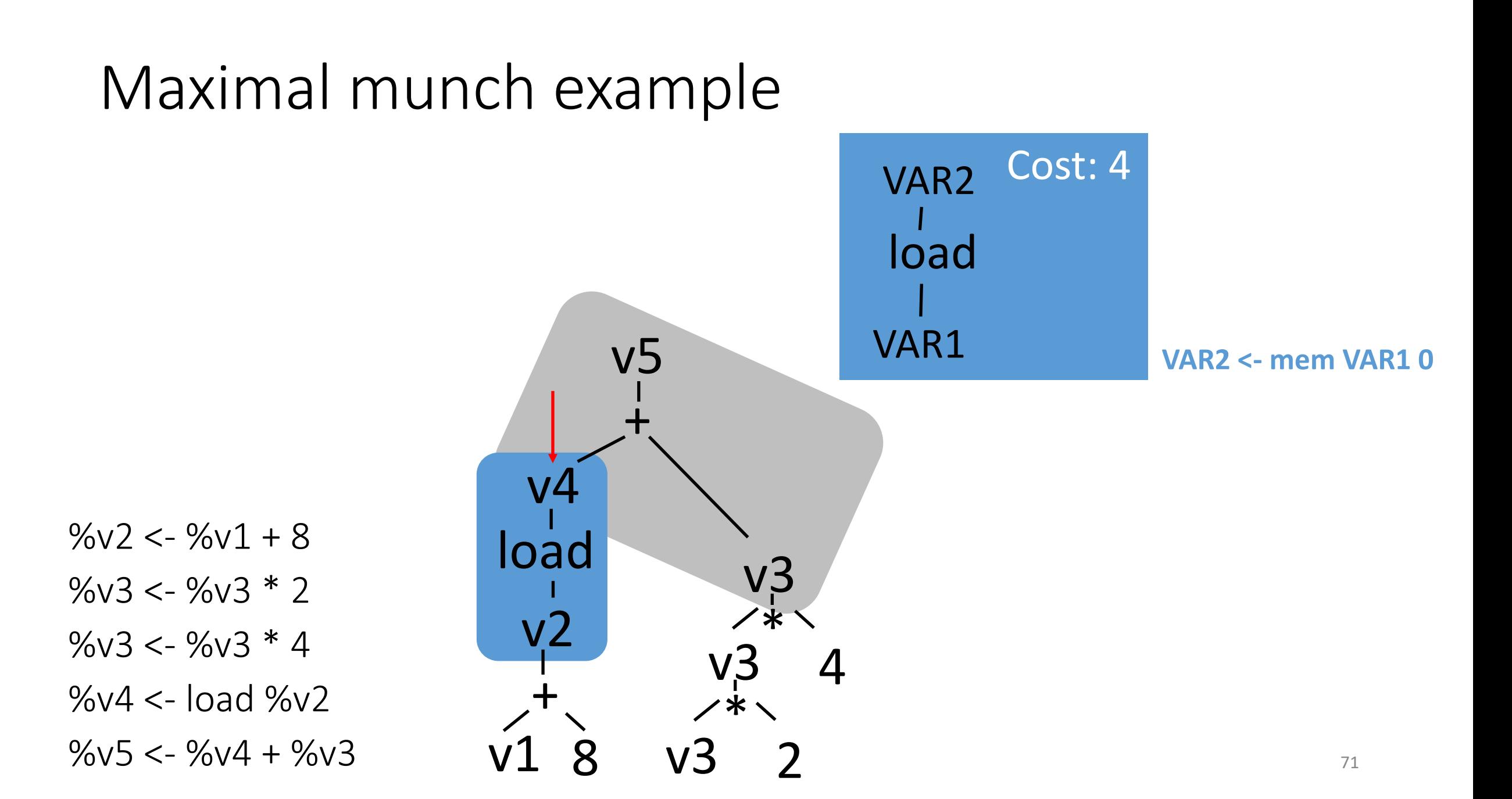

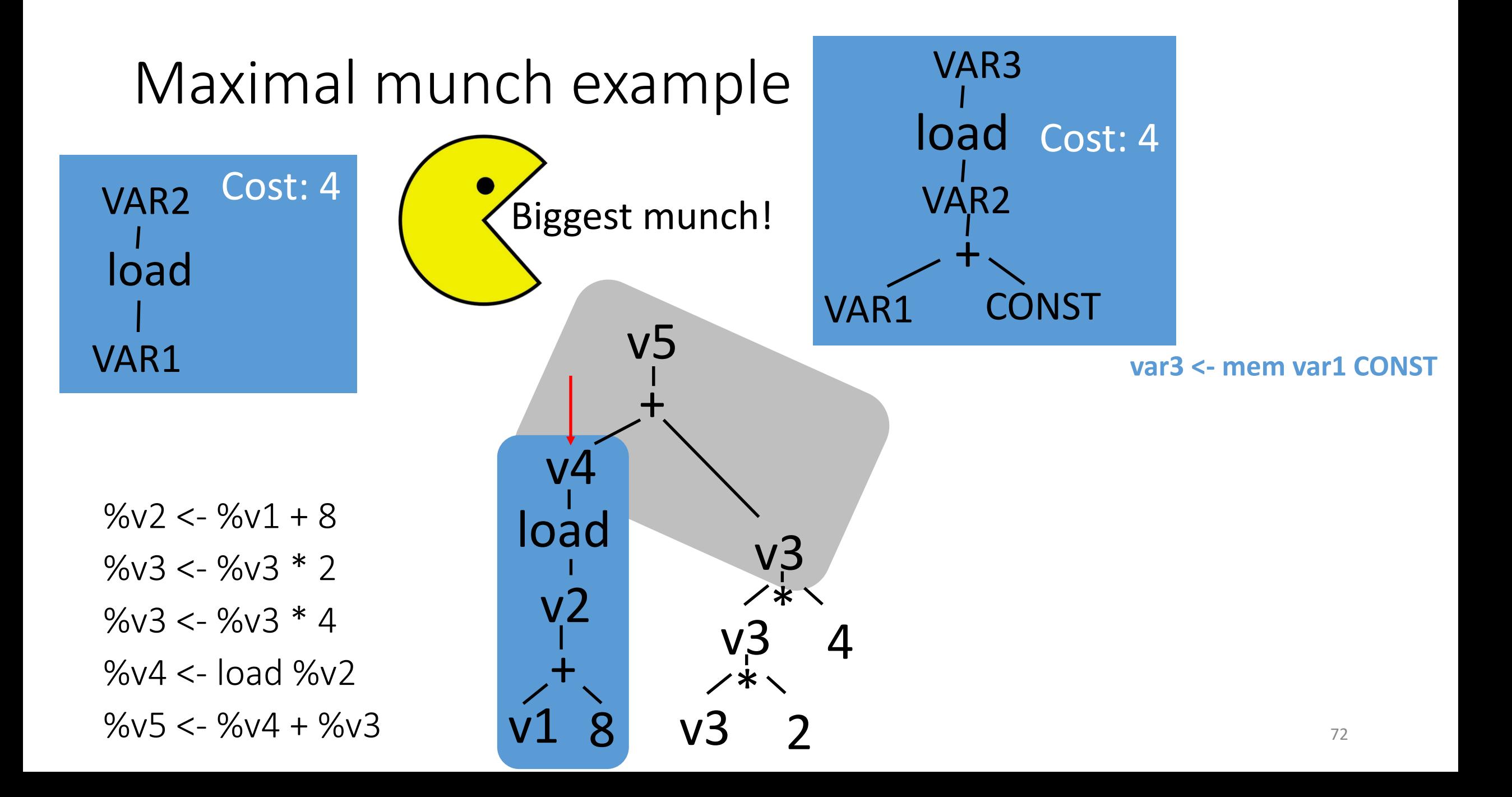
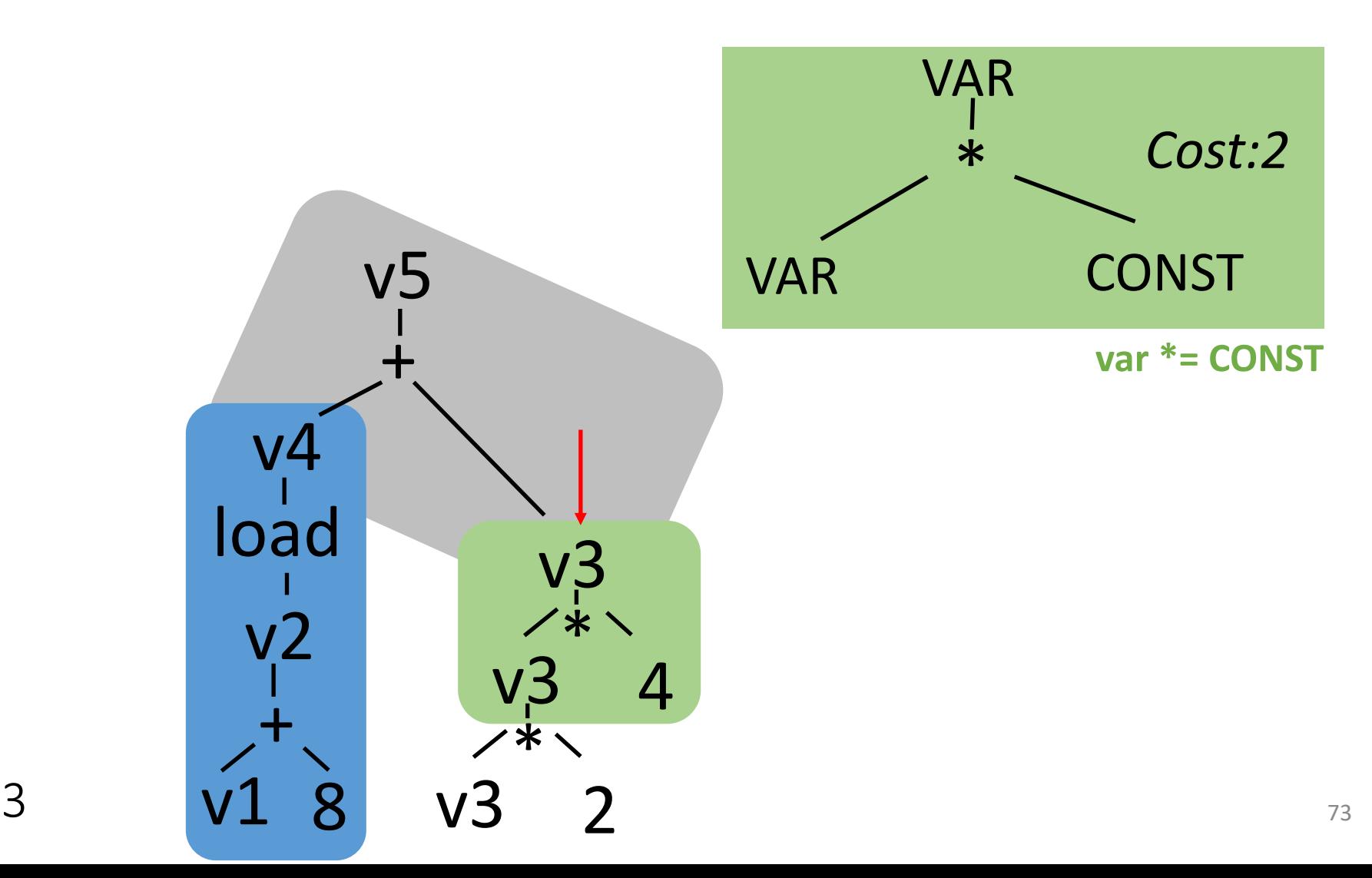

 $%v2 < -$  %v1 + 8 % $v3 < -$ % $v3 * 2$  $%v3 < -%v3 * 4$  $%v4 < -$  load  $%v2$  $%v5 < -%v4 + %v3$ 

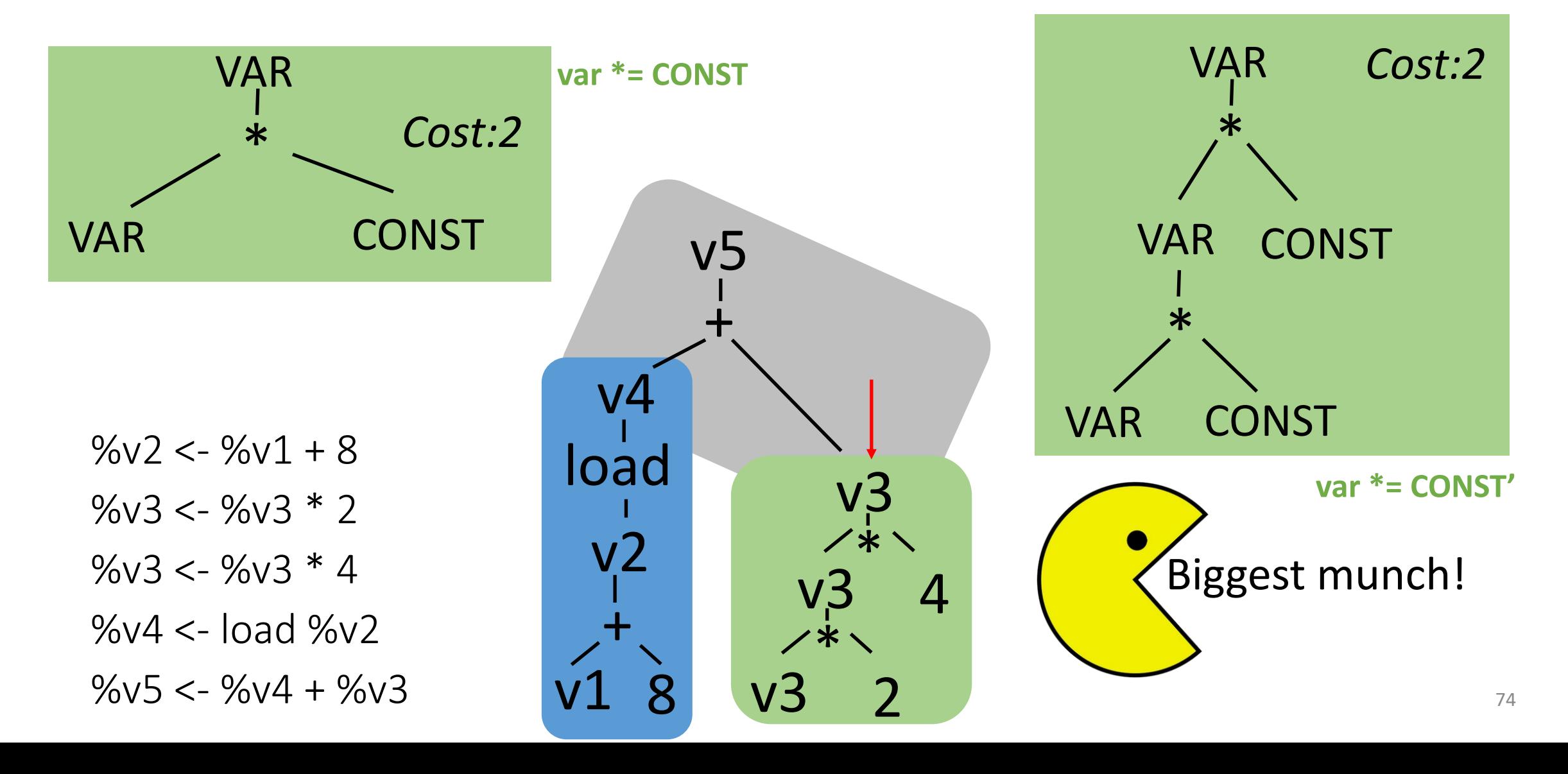

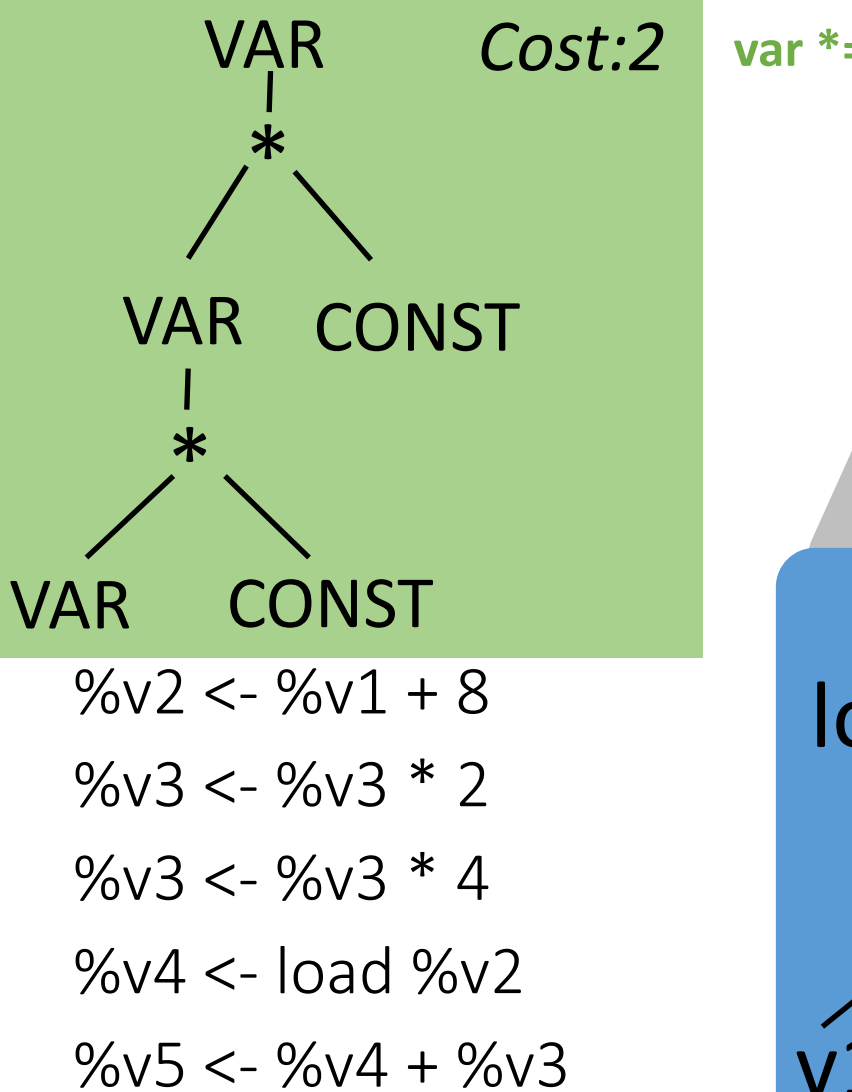

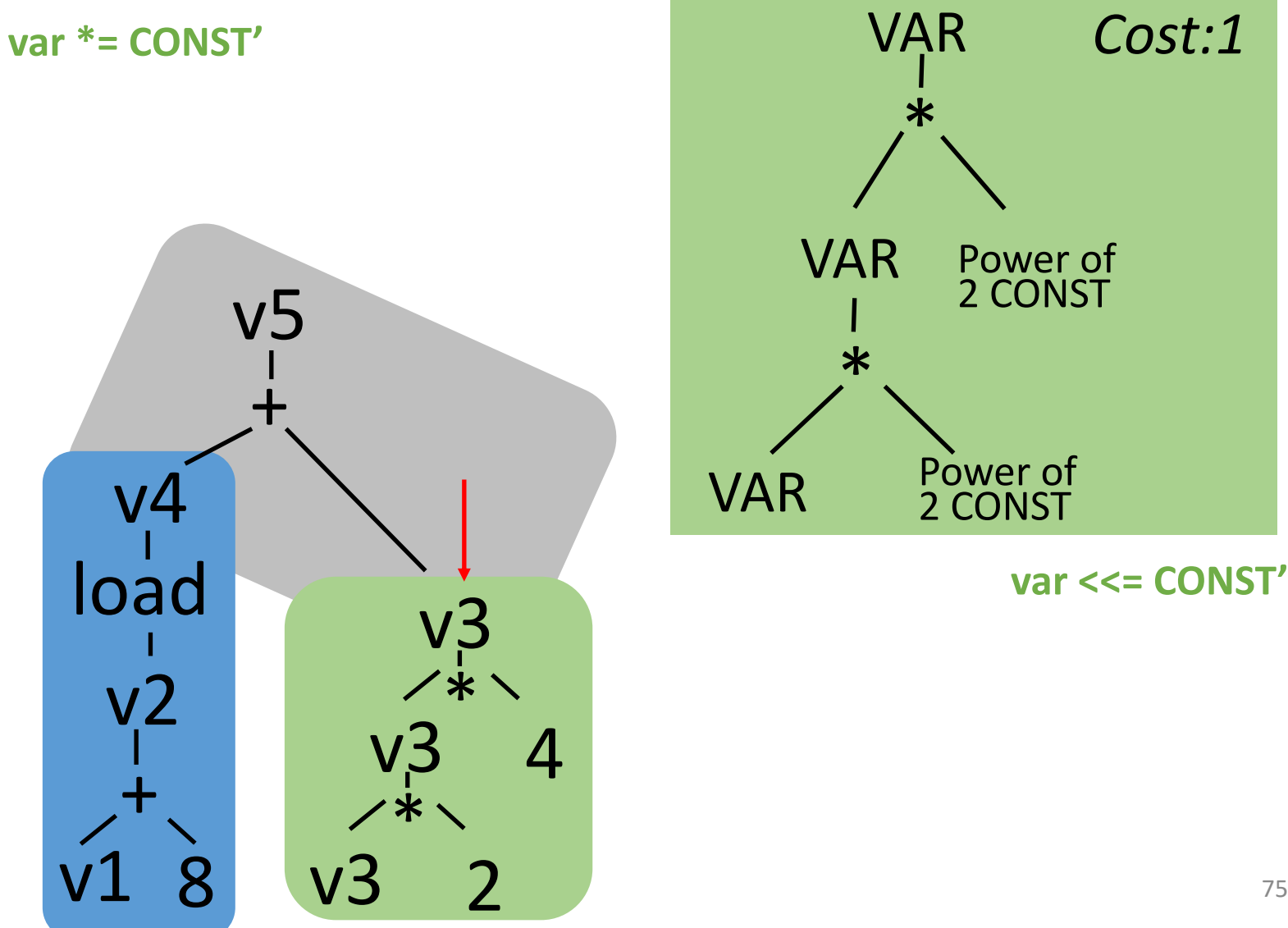

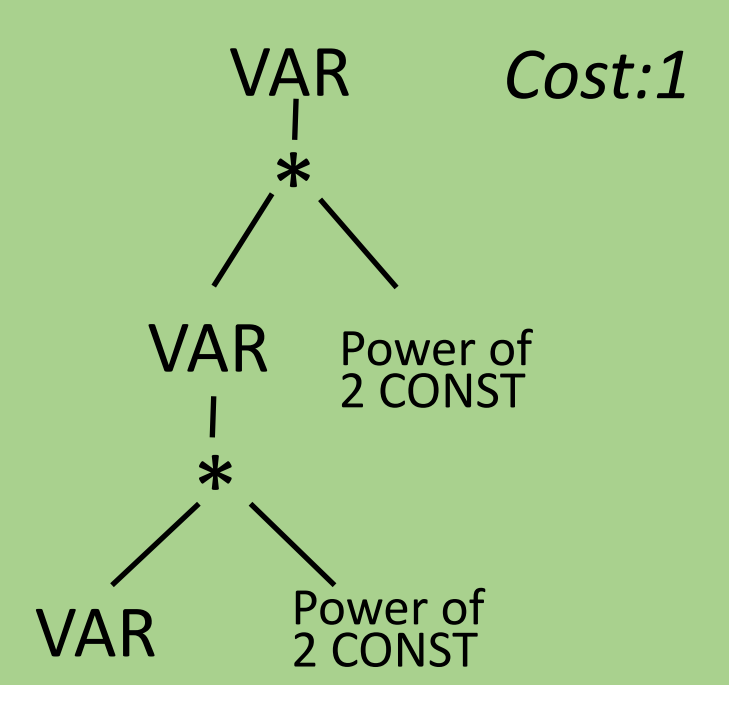

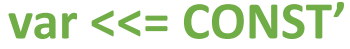

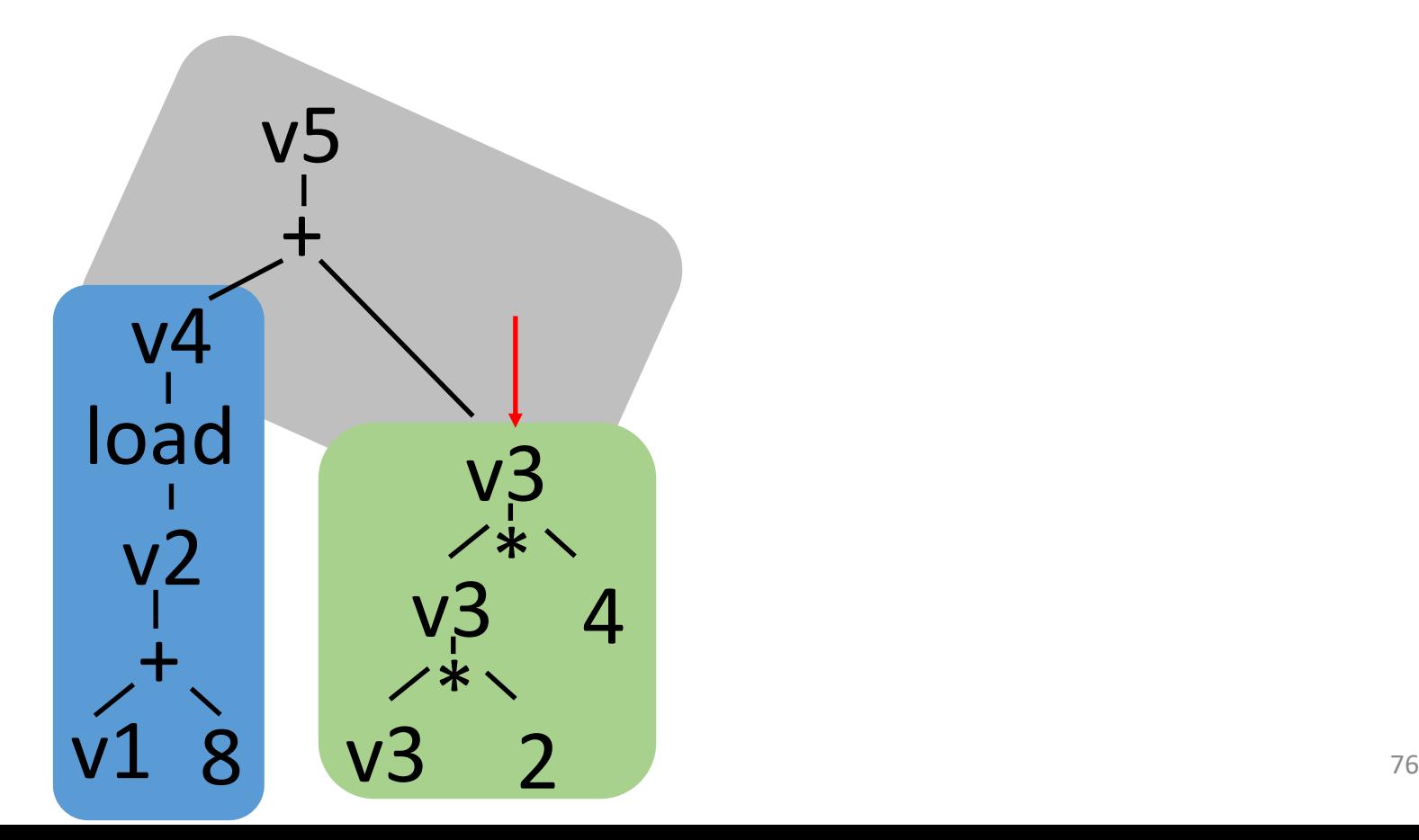

 $%v2 < -$  %v1 + 8 %v3 <- %v3  $*$  2 % $v3 < -$ % $v3 * 4$ %v4 <- load %v2  $%v5 < -%v4 + %v3$ 

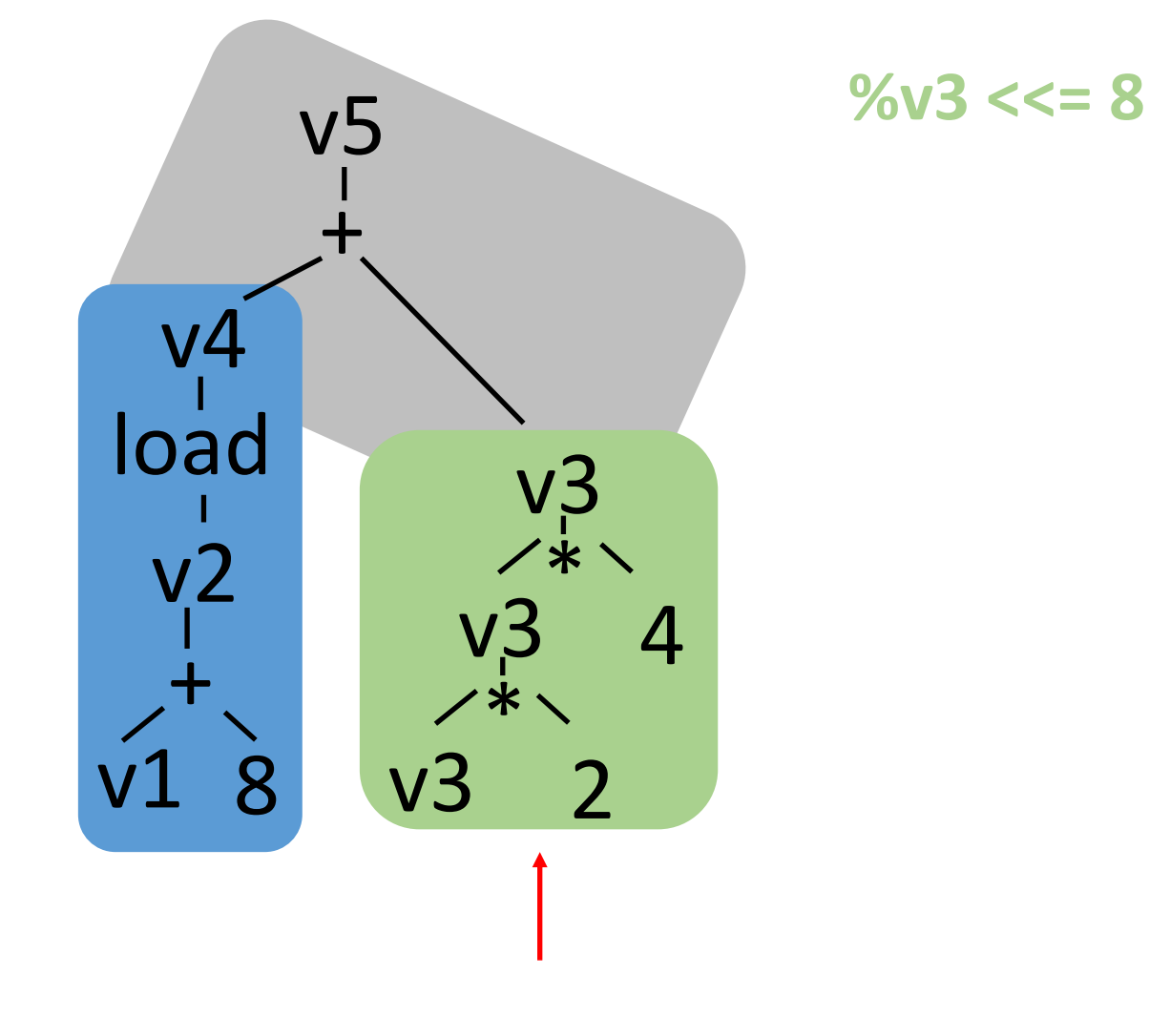

 $%v2 < -$  %v1 + 8 % $v3 < -$ % $v3 * 2$ %v3 <- %v3  $*$  4 %v4 <- load %v2  $%v5 < -%v4 + %v3$ 

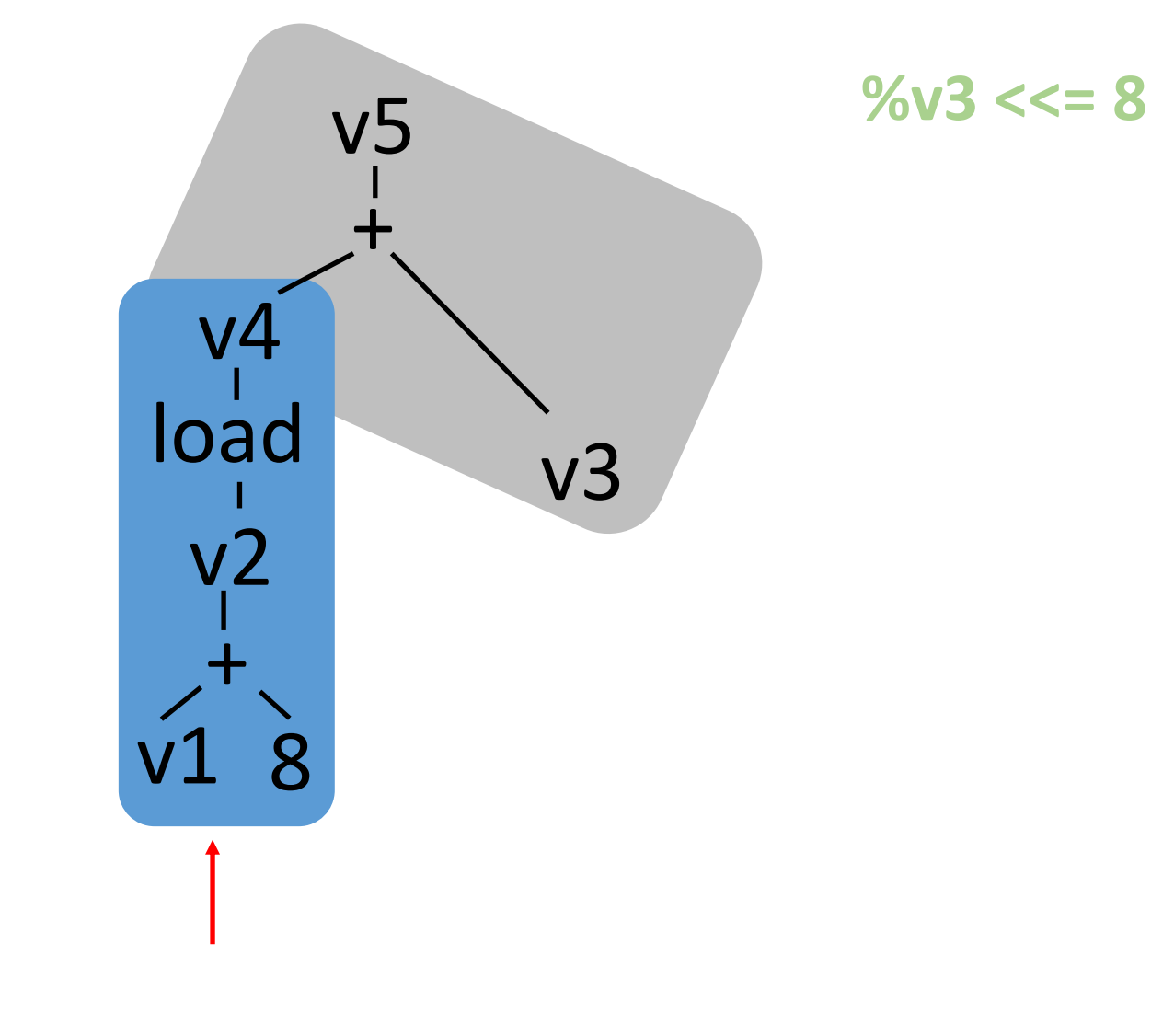

 $%v2 < -$  %v1 + 8 % $v3 < -$ % $v3 * 2$ % $v3 < -$ % $v3 * 4$ %v4 <- load %v2  $%v5 < -%v4 + %v3$ 

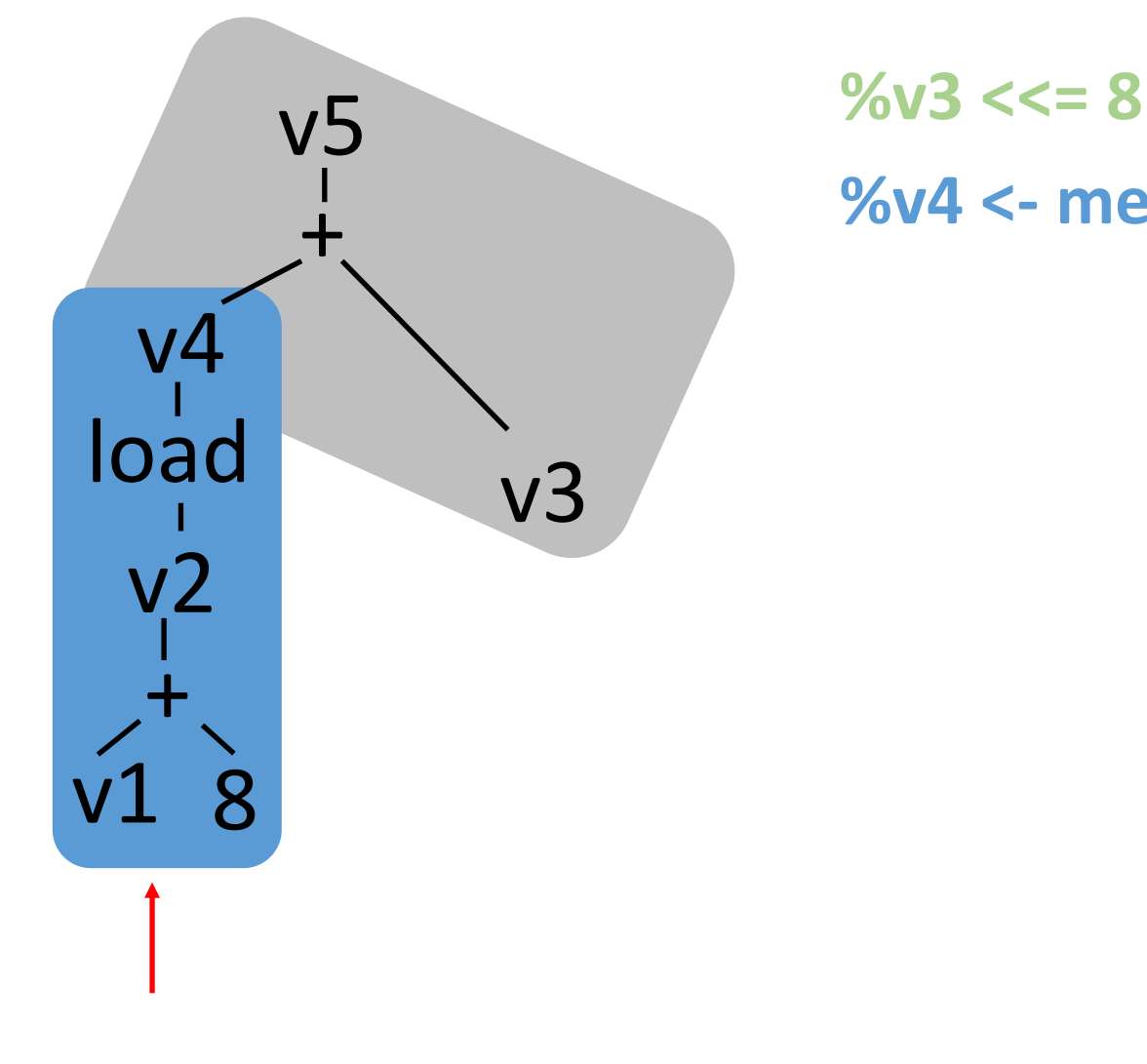

**%v4 <- mem %v1 8**

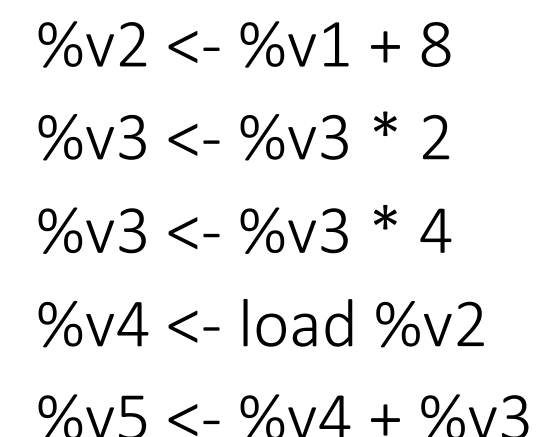

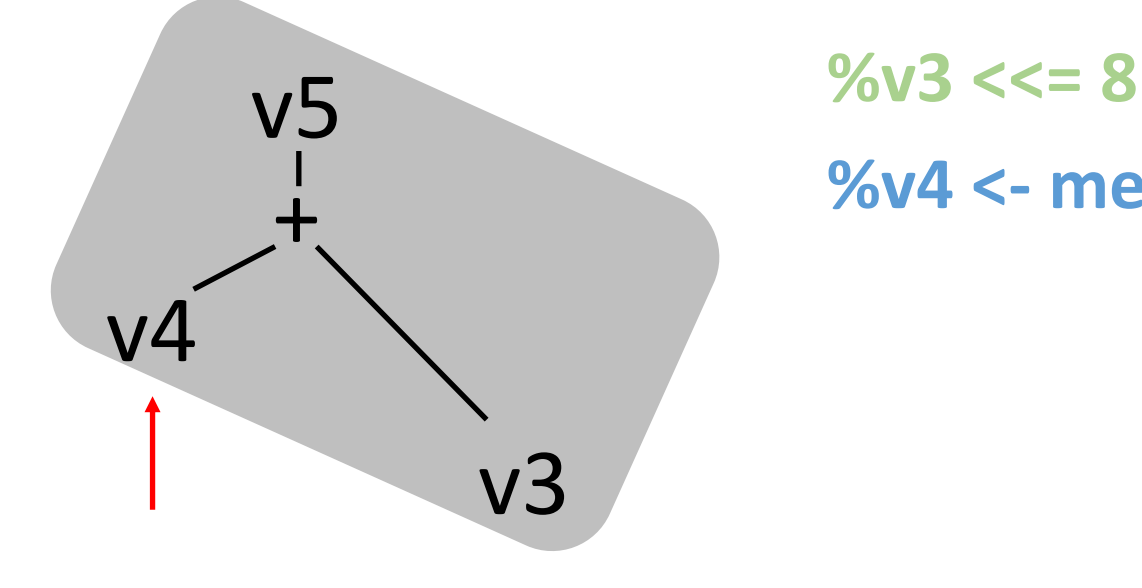

**%v4 <- mem %v1 8**

 $%v2 < -$  %v1 + 8 %v3 <- %v3  $*$  2  $%v3 < -%v3 * 4$  $%v4 < -$  load  $%v2$  $%v5 < -%v4 + %v3$ 

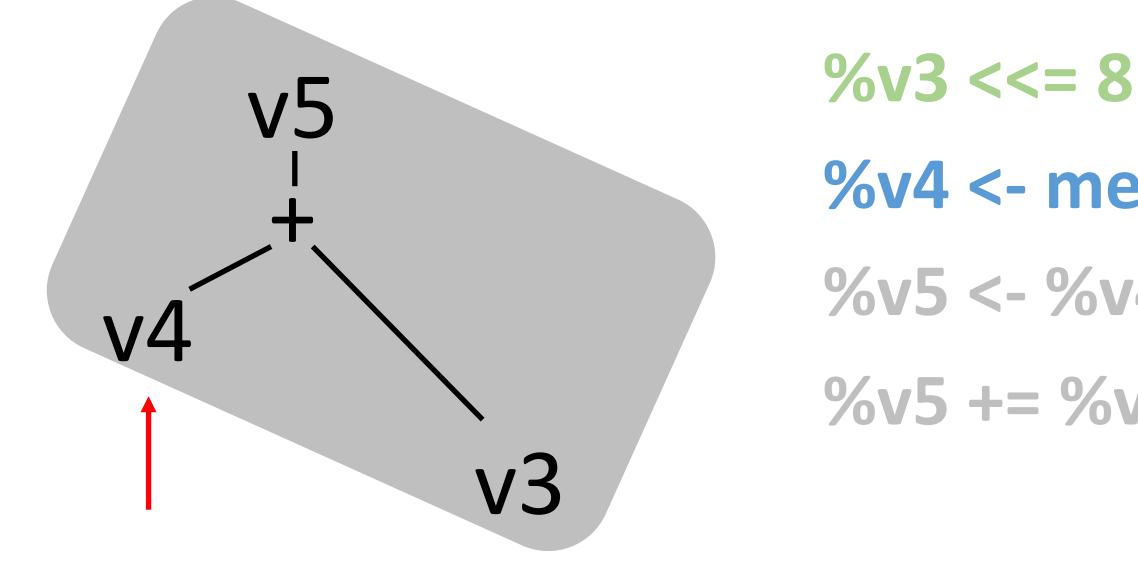

**%v4 <- mem %v1 8 %v5 <- %v4 %v5 += %v3**

 $%v2 < -$  %v1 + 8 %v3 <- %v3  $*$  2  $%v3 < -%v3 * 4$  $%v4 < -$  load  $%v2$  $%v5 < -%v4 + %v3$ 

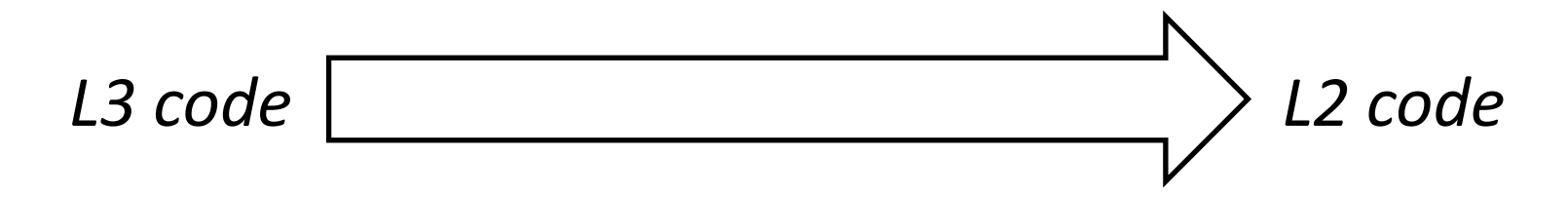

 $%v2 < -$  %v1 + 8

% $\frac{9}{6}$  V3 < - %v3 \* 2

 $%v3 < -%v3 * 4$ 

 $%v4 < -$  load  $%v2$ 

 $\%v5 < -\%v4 + \%v3$ 

**%v3 <<= 8 %v4 <- mem %v1 8 %v5 <- %v4 %v5 += %v3**

# Maximal munch

• Maximal munch does not necessarily produce the optimum selection of instructions

• But:

- it is easy to implement
- it tends to work "well" for current instruction-set architectures

### … but if we want the optimum?

## Instruction selection complexity

• Finding the optimum for tree: P

- Finding the optimum for DAG: NP
	- Countless number of heuristics proposed (including the one described in this class)
	- Dynamic programming

• Most (all) of programs we run are DAGs

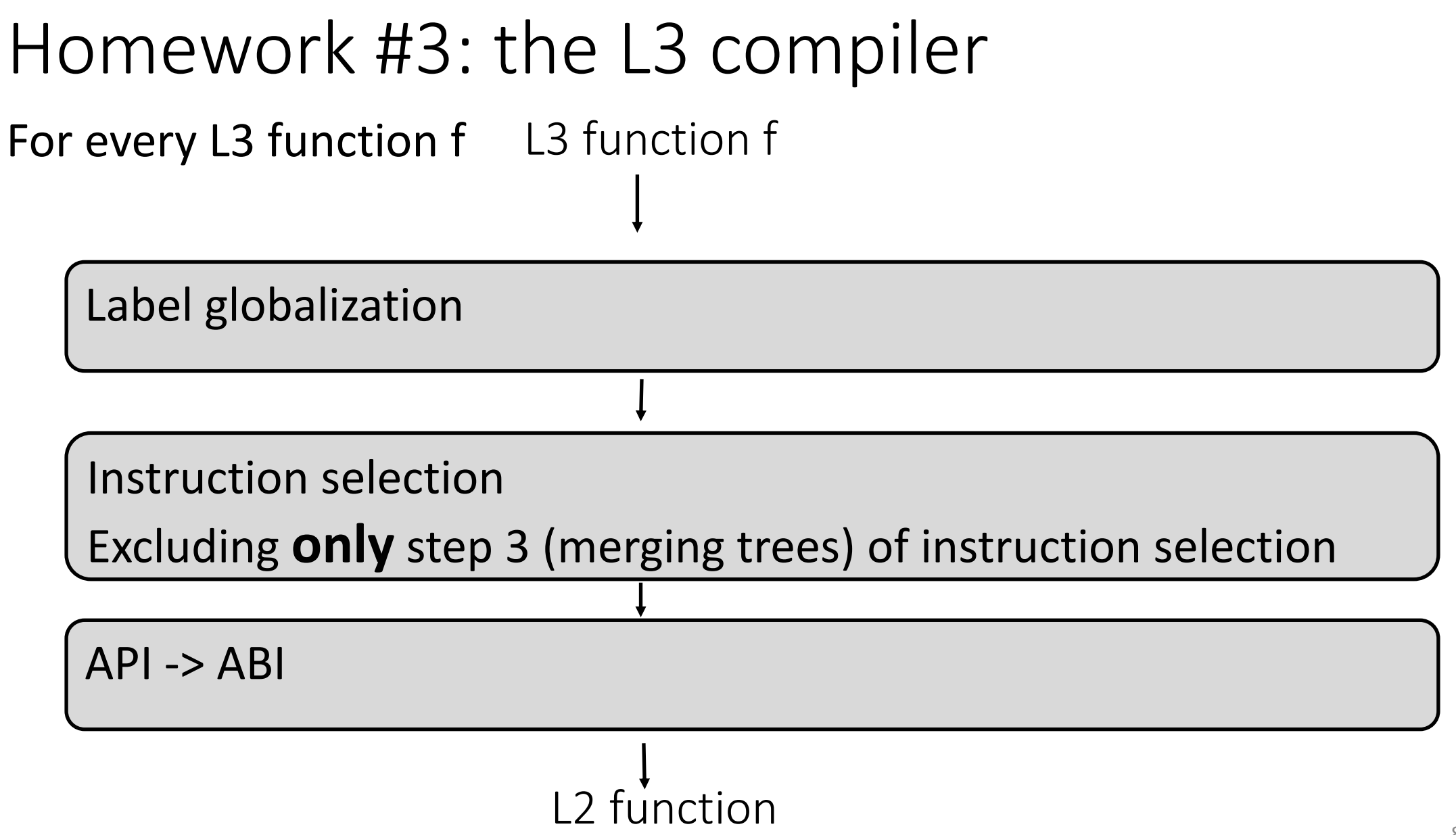

Always have faith in your ability

Success will come your way eventually

**Best of luck!**